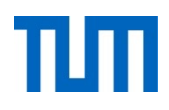

# **Einsatz und Realisierung von Datenbanksystemen**

ERDB Übungsleitung

Alice Rey, Maximilian {Bandle, Schüle}, Michael Jungmair

i3erdb@in.tum.de

Folien erstellt von Maximilian Bandle & Alexander Beischl

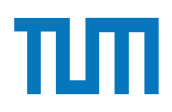

### **Organisatorisches Disclaimer**

Die Folien werden von der Übungsleitung allen Tutoren zur Verfügung gestellt.

Sollte es Unstimmigkeiten zu den Vorlesungsfolien von Prof. Kemper geben, so sind die Folien aus der Vorlesung ausschlaggebend.

Falls Ihr einen Fehler oder eine Unstimmigkeit findet, schreibt an i**3erdb@in.tum.de** mit Angabe der Foliennummer.

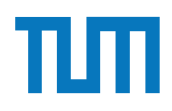

#### **Aufgabe 1** D Double-Stieleis 5 45 F Frucht-Stieleis 4 30

Der Datenbanken-Lehrstuhl möchte wissen, mit welchem Eis der Gefrierschrank bestückt werden soll. Die Kosten sollen möglichst gering sein, aber die Schleckzeit möglichst groß. Hierfür wurde ein Test mit handelsüblichen Eissorten durchgeführt.

Wir betrachten die Skyline über das Maximum des Attributs *Schleckzeit* sowie das Minimum des Attributs *Kosten* der Tabelle Eis. ...u.<br>, .  $\omega$  *Novem*  $\omega$  **Kosten (***x*)  $\omega$ )  $\omega$ r Tabelle Eis.<br>

- a) Geben Sie die Anfrage, die die oben genannte Skyline mithilfe des Skyline-Operators<br>
bestehende berechnet. E Eiskonfekt 7 50
- b) Geben Sie die Anfrage, die die oben genannte Skyline in SQL-92 berechnet, an (d.h. ohne Skyline-Operator).  $\Lambda$ nfrage, die die oben genannte Skyline in SQI werden sollen sollen sollen sollen musikert gering sein, aber die Schleckzeit musikert gering sein, aber die S  $\mu$  genannte bayme in  $\log_{10} 52$  befeemer, an  $\mu$ m.
- c) Vervollständigen Sie das unten gezeigte Diagramm. Zeichnen Sie alle Dominanzachsen ein. S Show and Sologie Diegramm. Determent ¨ 4 25

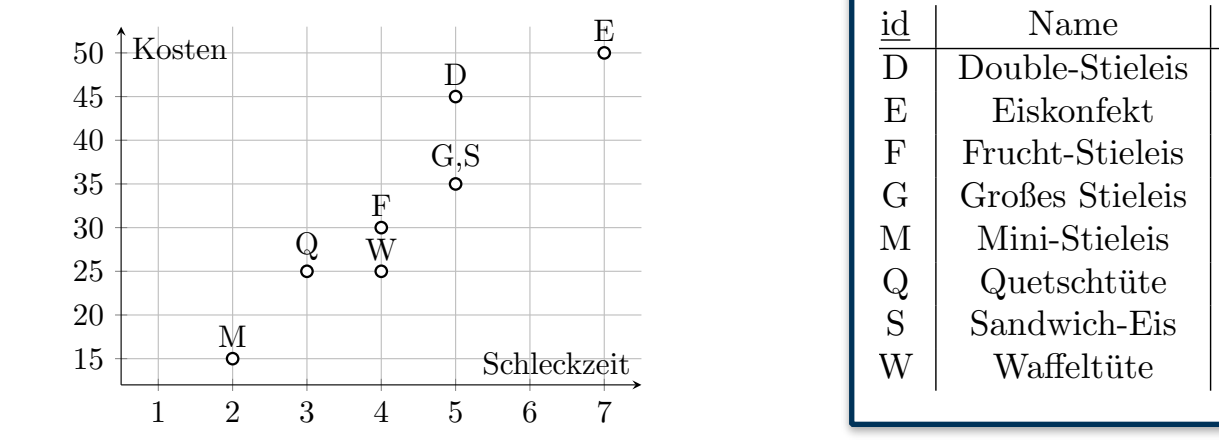

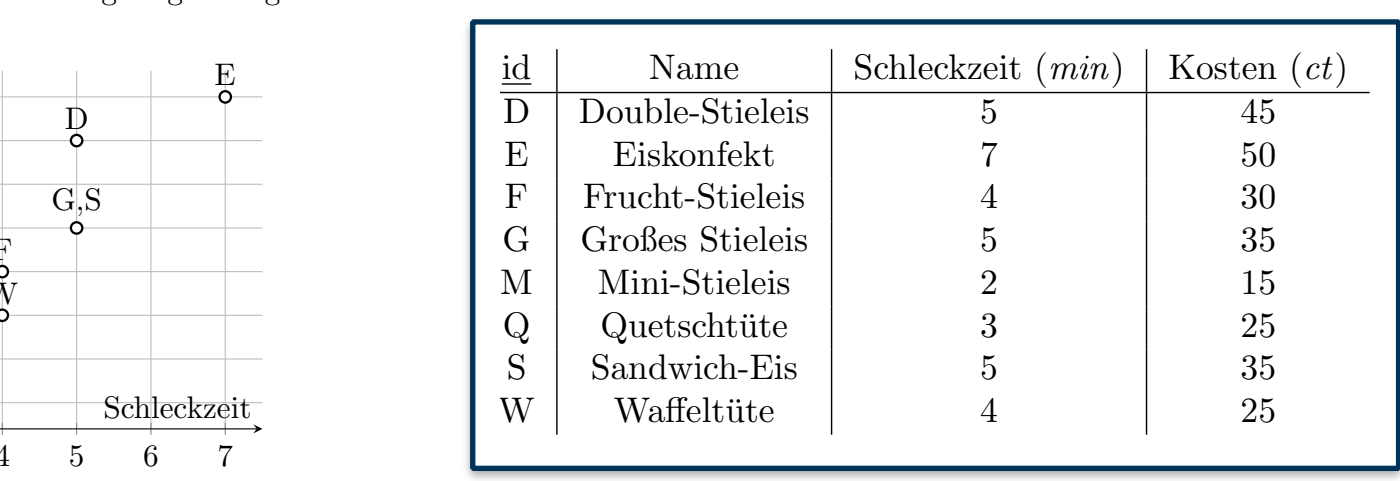

d) Geben Sie die Kürzel aller in der Skyline enthalten Tupel an.  $\ddot{\phantom{0}}$ n Sie die Kürzel aller in der Skyline enthalten Tupel an.

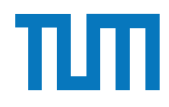

### **Clustering K-Means**

- Teilen von Datenpunkten in konvexe **Cluster**
- Minimiere die Summe der Abstände zu den Cluster Mittelpunkten
- Anzahl der Cluster von Nutzer bestimmt
- Auswahl der Startpunkte bietet viel Potenzial für Optimierung

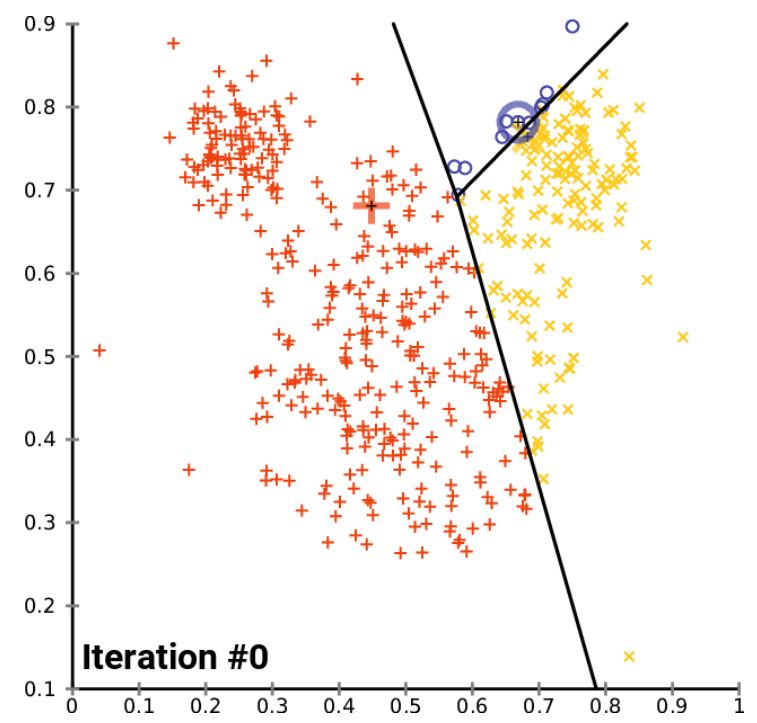

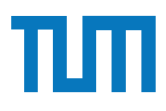

### Aufgabe 2

Gegeben seien folgende Datenpunkte, die im Plot und der Tabelle dargestellt sind. Die Punkte sollen mithilfe des *k*-Means-Algorithmus in drei Cluster aufgeteilt werden.

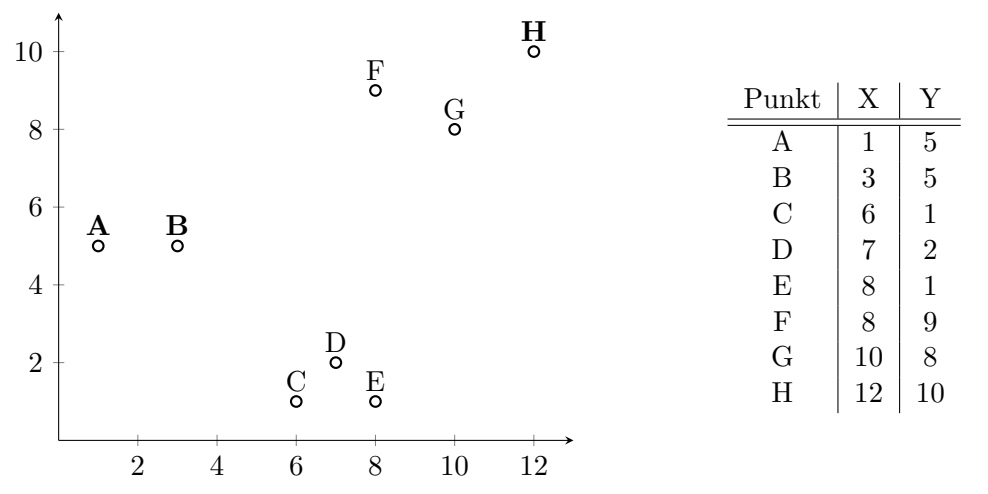

Als initiale Clusterzentren werden dabei folgende Punkte gewählt: Cluster  $(C_1) \rightarrow A$ ; Cluster  $(C_2) \rightarrow B$ ; Cluster  $(C_3) \rightarrow H$ .

a) Führen Sie die Zuordnung für die erste Iteration qualitativ durch, indem sie das zugehörige Feld ankreuzen. Eine Rechnung oder Begründung ist nicht erforderlich.

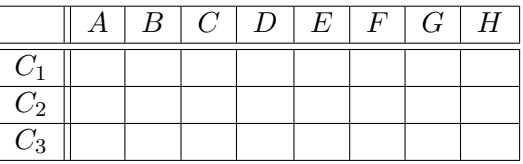

- b) Berechnen Sie den Mittelpunkt  $M_3$  von Cluster  $C_3$  für die erste Iteration (Rechenweg angeben).
- c) Nennen Sie die Bedingung, nach der *k*-Means das Clustering optimiert.
- d) Geben Sie die Terminierungsbedingung von *k*-Means an.

### **Aufgabe 3**

Gegeben seien Datenpunkte, welche im nachfolgenden Listing aufgefuhrt sind. Die Punkte ¨ sollen mithilfe des *k*-Means-Algorithmus in drei Cluster aufgeteilt werden. Als initiale Clusterzentren werden hierbei die jeweiligen Datenpunkte aus der clusters\_0-Hilfsrelation gewählt.

```
with points (pid, x, y) as (values('A', 1, 5), ('B', 3, 5), ('C', 6, 1),
  (\overline{B}, 7, 2), (\overline{E}, 8, 1), (\overline{F}, 8, 9), (\overline{G}, 10, 8), (\overline{H}, 12, 10)), clusters_0 (cid,x,y) as (values ('1',1e0,5e0), ('2',3e0,5e0),
  ('3',12e0,10e0))
```
- a) Formulieren Sie eine Iteration des *k*-Means-Algorithmus in SQL, die Ihnen die Clusterzentren zuruckgibt. Nutzen Sie dazu eine Unterabfrage, die das Kreuzprodukt aus ¨ Clustern und Punkten berechnet und mit einer Window-Funktion pro Punkt ein Ranking der Cluster anhand der euklidischen Distanz erstellt.
- b) Geben Sie anschließend die neuen Clusterzentren aus.
- c) Berechnen Sie nun auf Grundlage Ihrer vorhergehenden Anfrage die Zuordnung der Datenpunkte zu den jeweiligen Clusterzentren.
- d) Geben Sie die Berechnung der Clusterzentren in 100 Iterationen als rekursive Tabelle  $an.$ an.
- e) Formulieren Sie nun Clusterberechnung als rekursive SQL-Anfrage mit folgendem Schema: clusters\_n (cid, step, x, y, delta). Nehmen Sie initial die gegebenen Cluszenema: exaseers\_n (exa,seep,n,,,,,aexea): Nemmen sie midat die gegeseinen enas<br>terzentren. Verwenden Sie als Vorlage im Rekursionsschritt Ihre Anfrage aus Teilaufgabe a, welche die Clusterzentren pro Iteration neuberechnet (assign). Hinweis: Nutzen Sie für die Fixpunkiteration delta als die Summe aller Änderungen in Schritt step, um die Terminierungsbedingung des k-Means-Algorithmus zu formulieren. Ihre Anfrage soll terminieren, wenn die neu zugewiesenen Zentren gleich den vorherigen sind:  $delta = 0$ .

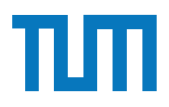

### **Betriebliche Anwendungen Apriori Algorithmus**

- Verfahren zur Assoziationsanalyse
- wird z.B. zur Analyse von Warenkörben eingesetzt
- Algorithmus bestimmt die Korrelationen zwischen Einkäufen (z.B. 90% aller Handy-Käufer kaufen auch ein Ladekabel)

### **Betriebliche Anwendungen Apriori Algorithmus**

**Eingaben** Daten, *minsupp*, minconf

#### **Ablauf**

- 1. Speichere alle 1-elementigen Mengen mit Support ≥ *minsupp* => L1
- 2. Wiederhole während k hochgezählt wird

Generiere k-elementige Untermengen aus Schritt k-1

Speichere alle k-elementigen Mengen mit Support ≥ *minsupp* => Lk Stopp falls  $L_k$  leer

3. Vereinige alle  $L_k$ 

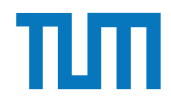

### **Betriebliche Anwendungen Apriori Algorithmus**

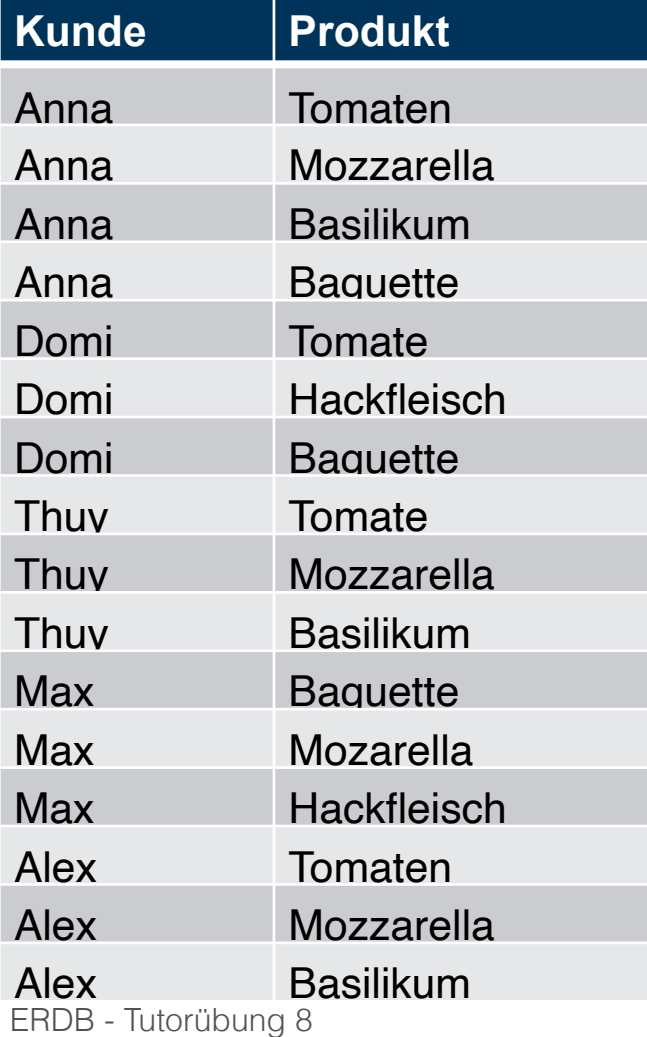

**Minsupp: 3/5**

10

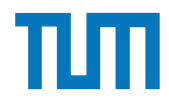

#### **Apriori Algorithmus**

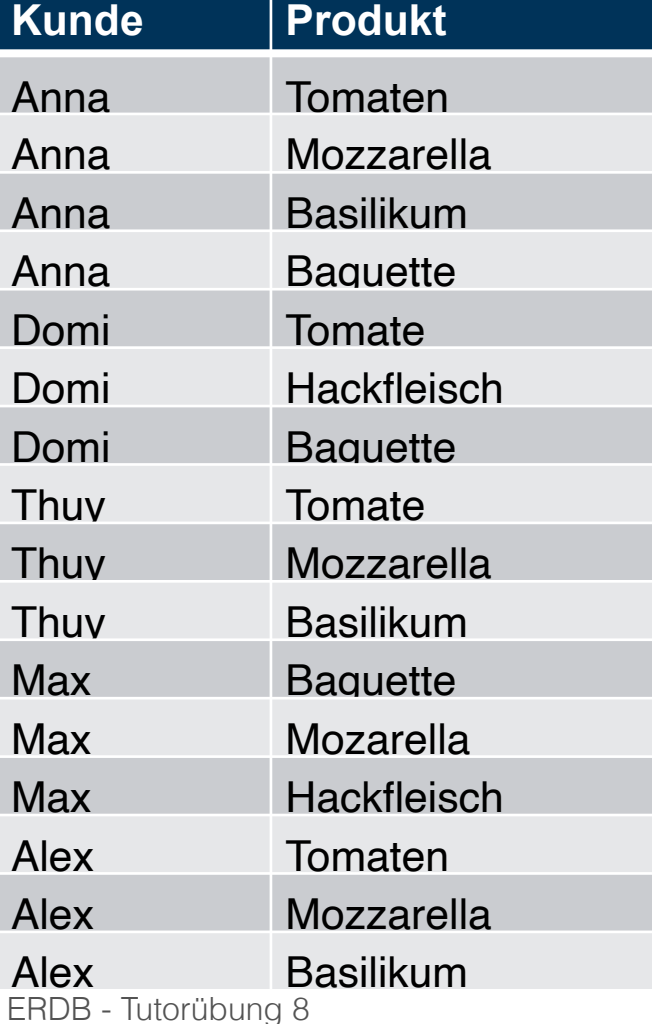

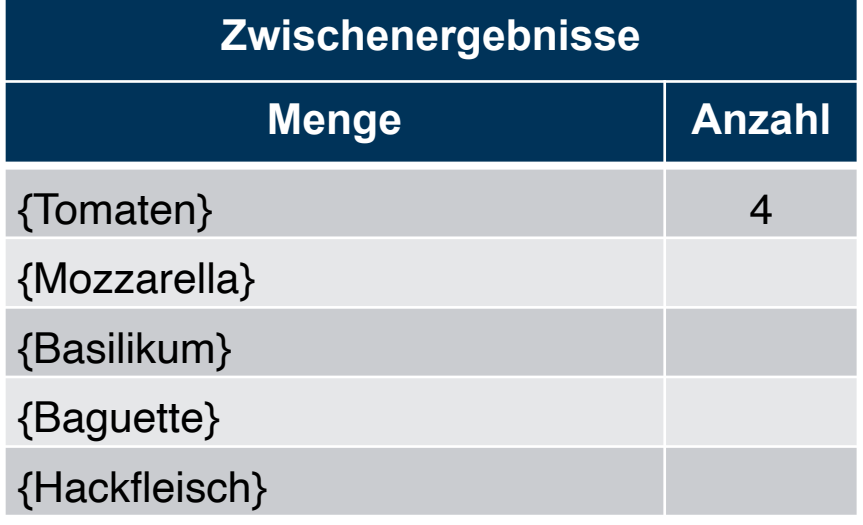

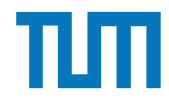

#### **Apriori Algorithmus Kunde Produkt** Anna Tomaten Anna Mozzarella Anna Basilikum Anna Baguette Domi Tomaten Domi Hackfleisch Domi Baquette Thuy **Tomaten** Thuy Mozzarella Thuy Basilikum Max Baquette Max Mozarella Max Hackfleisch Alex Tomaten Alex Mozzarella Alex Basilikum

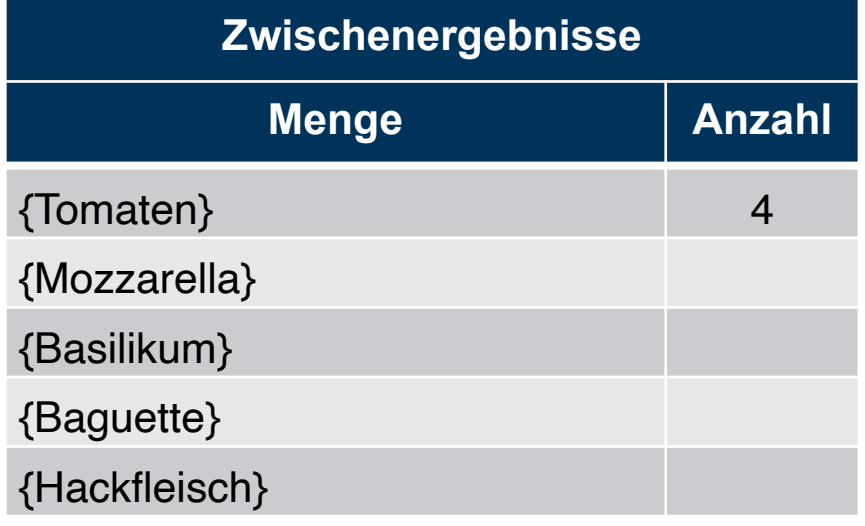

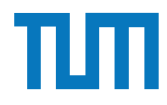

#### **Apriori Algorithmus**

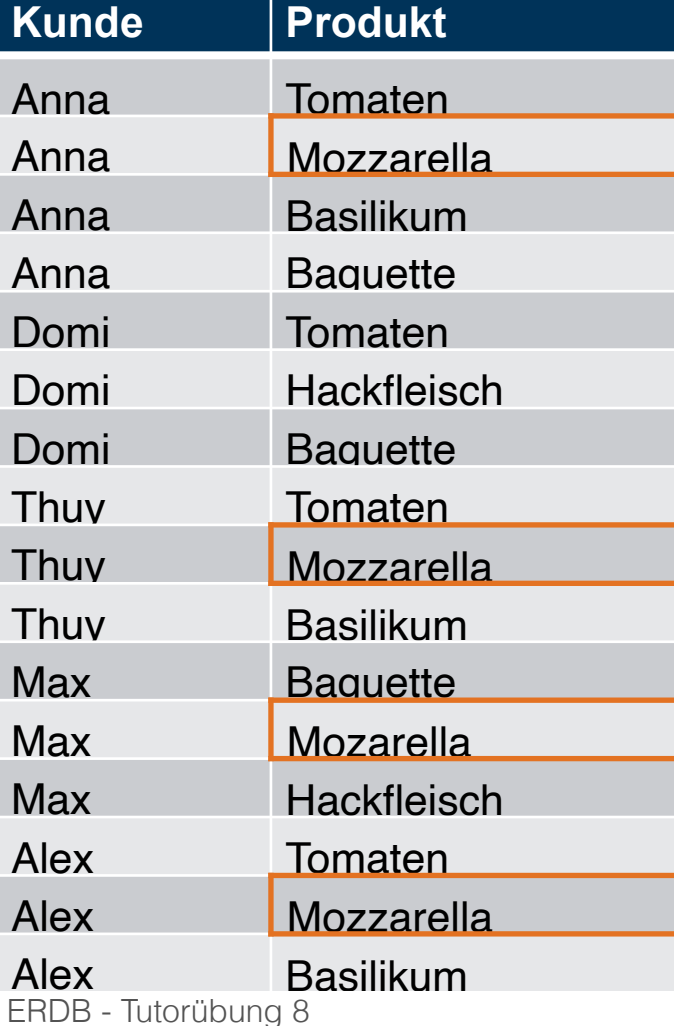

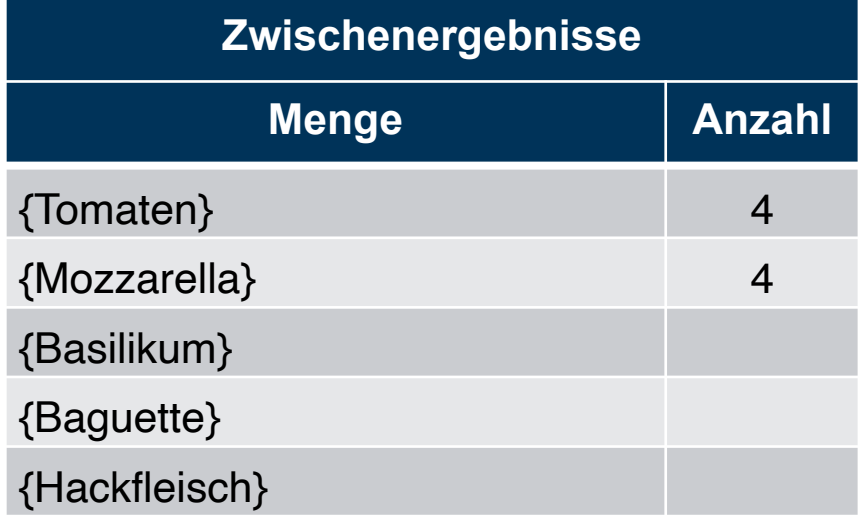

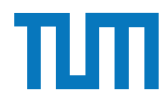

#### **Apriori Algorithmus**

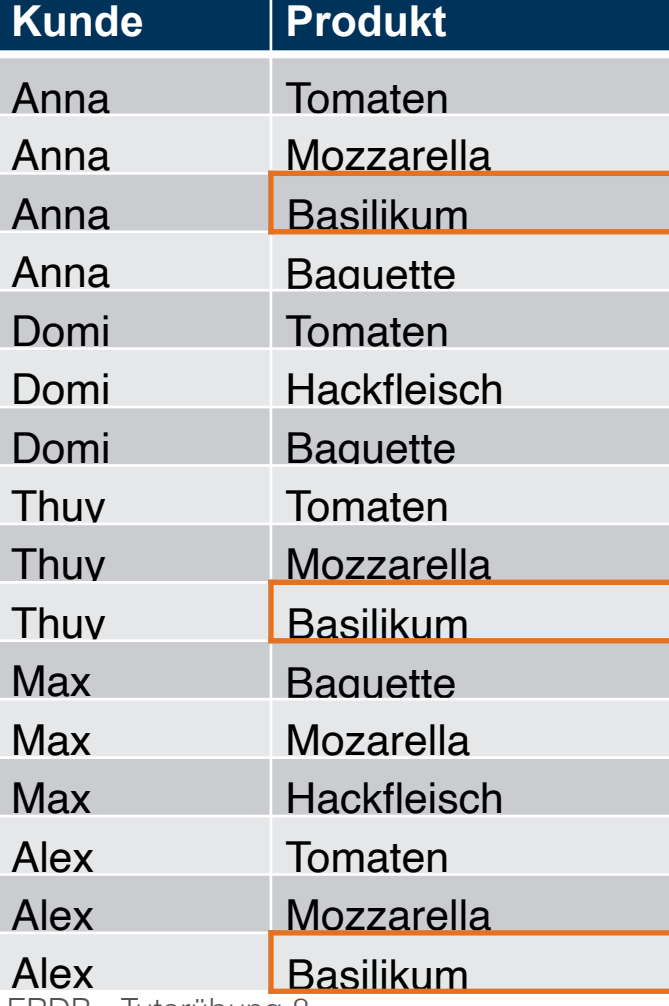

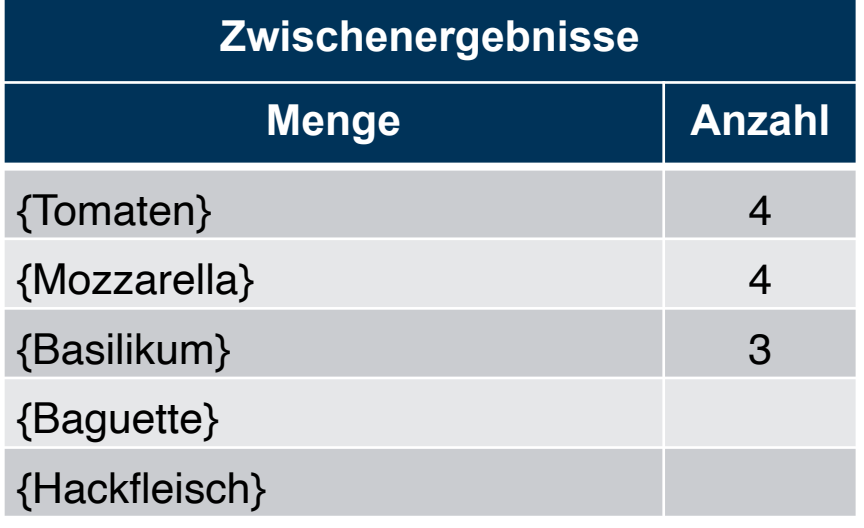

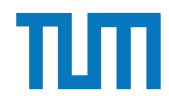

### **Apriori Algorithmus**

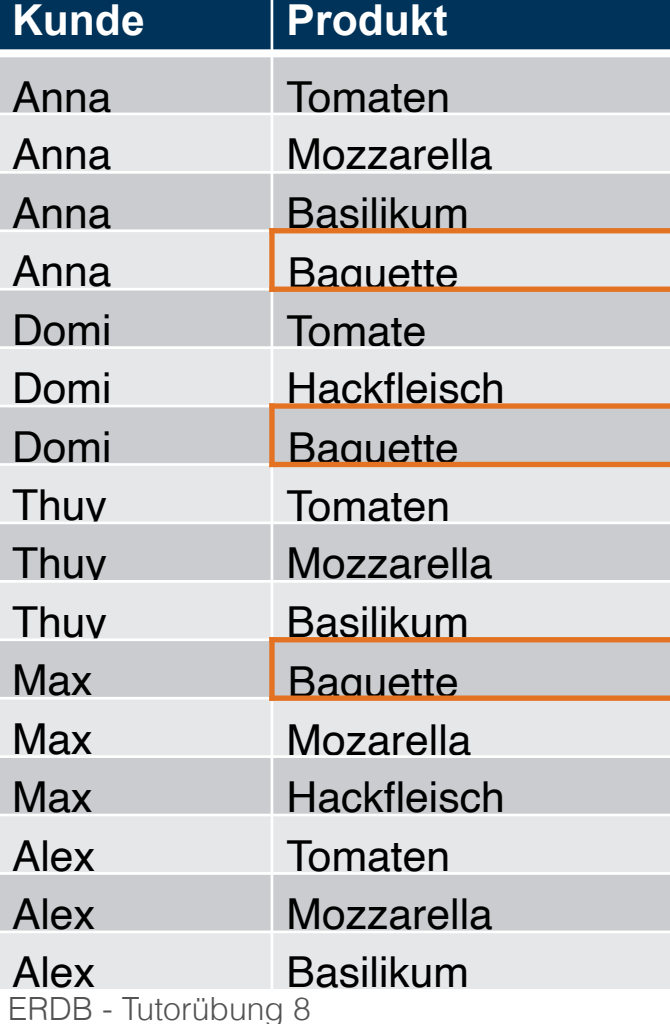

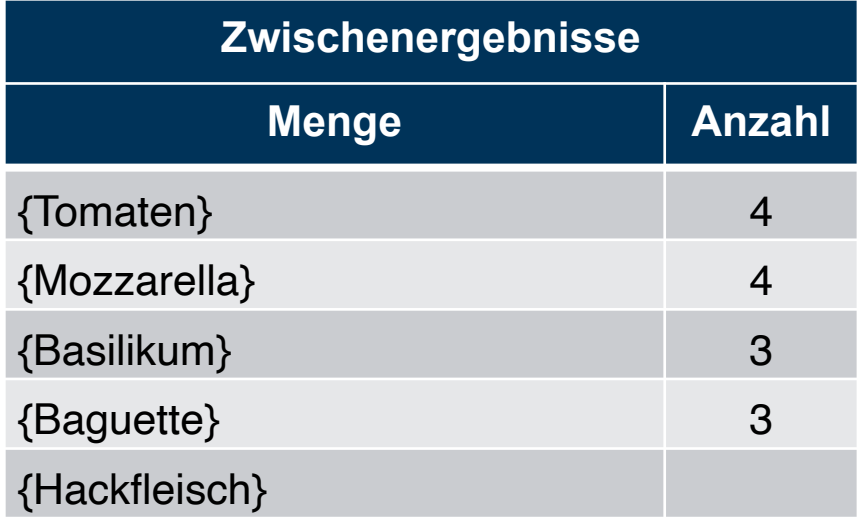

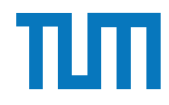

### **Apriori Algorithmus**

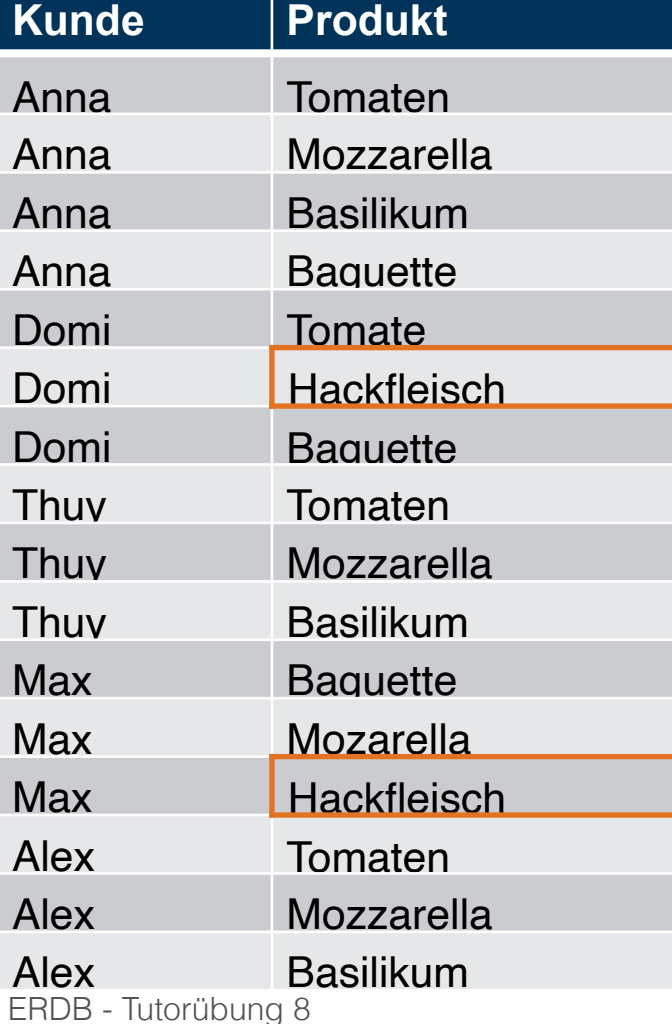

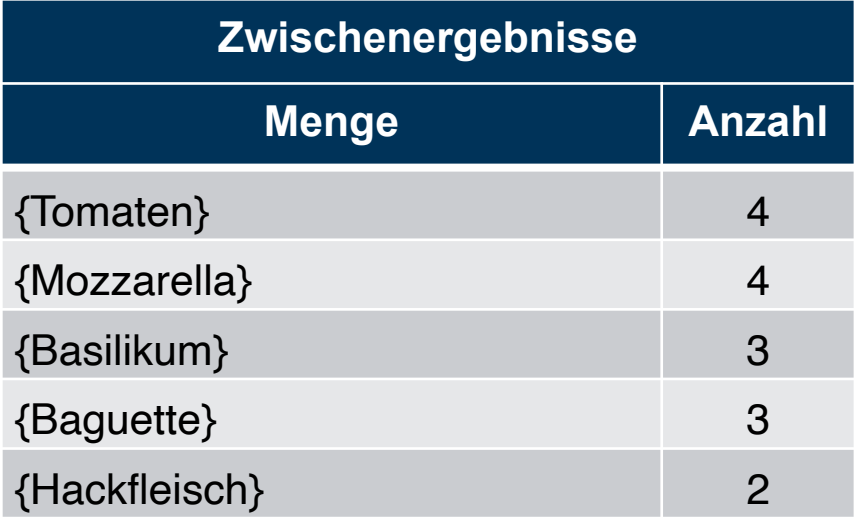

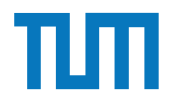

**Apriori Algorithmus**

| <b>Kunde</b>           | <b>Produkt</b>  |
|------------------------|-----------------|
| Anna                   | Tomaten         |
| Anna                   | Mozzarella      |
| Anna                   | Basilikum       |
| Anna                   | Baquette        |
| Domi                   | Tomaten         |
| Domi                   | Hackfleisch     |
| Domi                   | <b>Baquette</b> |
| Thuy                   | Tomaten         |
| Thuy                   | Mozzarella      |
| Thuv                   | Basilikum       |
| Max                    | <b>Baquette</b> |
| Max                    | Mozarella       |
| Max                    | Hackfleisch     |
| Alex                   | Tomaten         |
| Alex                   | Mozzarella      |
| Alex                   | Basilikum       |
| ERDB - Tutorübung<br>8 |                 |

**Minsupp: 3/5**

#### Sortiere alle mit zu wenig Support aus

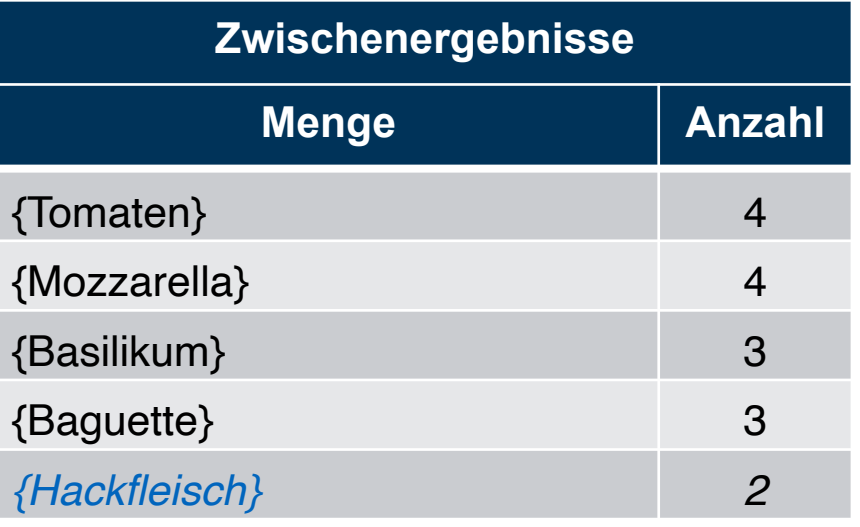

17

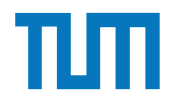

**Apriori Algorithmus**

| <b>Kunde</b>        | <b>Produkt</b>  |
|---------------------|-----------------|
| Anna                | Tomaten         |
| Anna                | Mozzarella      |
| Anna                | Basilikum       |
| Anna                | Baquette        |
| Domi                | Tomaten         |
| Domi                | Hackfleisch     |
| Domi                | <b>Baquette</b> |
| Thuy                | Tomaten         |
| Thuy                | Mozzarella      |
| Thuy                | Basilikum       |
| <b>Max</b>          | <b>Baquette</b> |
| Max                 | Mozarella       |
| Max                 | Hackfleisch     |
| Alex                | Tomaten         |
| Alex                | Mozzarella      |
| Alex                | Basilikum       |
| ERDB - Tutorübung 8 |                 |

#### Generiere Mengen der Größe 2

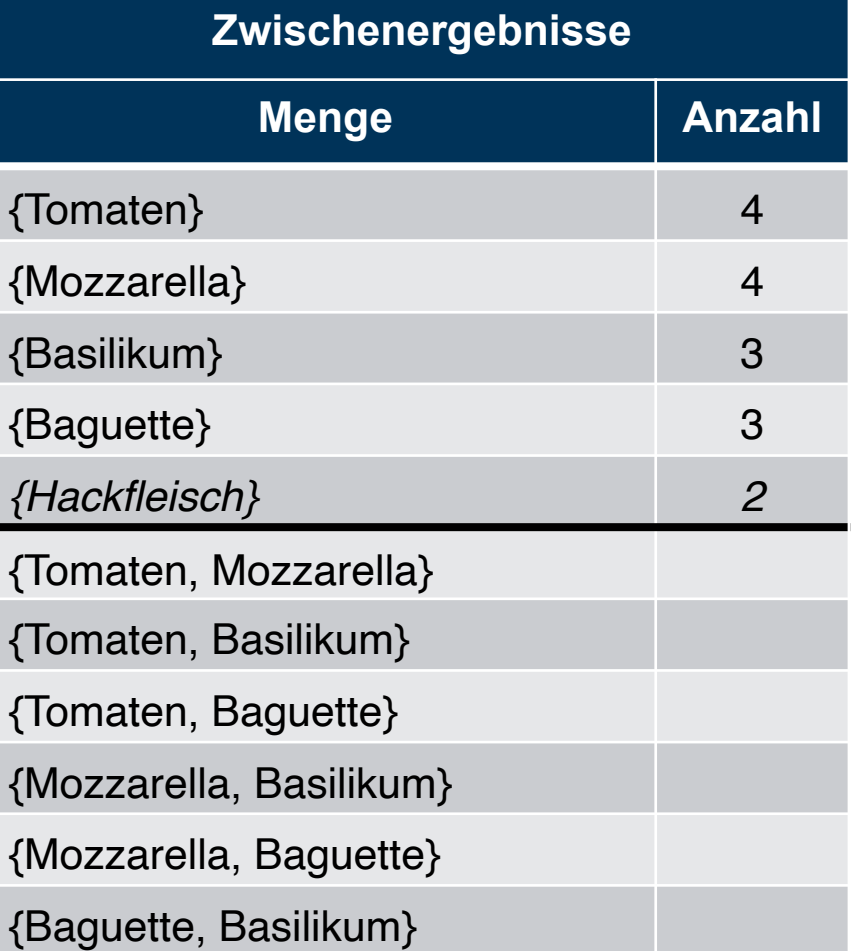

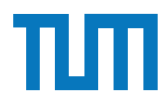

**Apriori Algorithmus**

| <b>Kunde</b>                | <b>Produkt</b>   |
|-----------------------------|------------------|
| Anna                        | <b>Tomaten</b>   |
| Anna                        | Mozzarella       |
| Anna                        | Basilikum        |
| <u>Anna</u>                 | <u>Baquette</u>  |
| Domi                        | Tomaten          |
| Domi                        | Hackfleisch      |
| Domi                        | <b>Baguette</b>  |
| Thuy                        | <b>Tomaten</b>   |
| Thuy                        | Mozzarella       |
| <u>Thuv</u>                 | <u>Basilikum</u> |
| Max                         | <b>Baguette</b>  |
| Max                         | Mozarella        |
| <u>Max</u>                  | Hackfleisch      |
| Alex                        | <b>Tomaten</b>   |
| Alex                        | Mozzarella       |
| Alex<br>ERDB - Tutorübung 8 | Basilikum        |

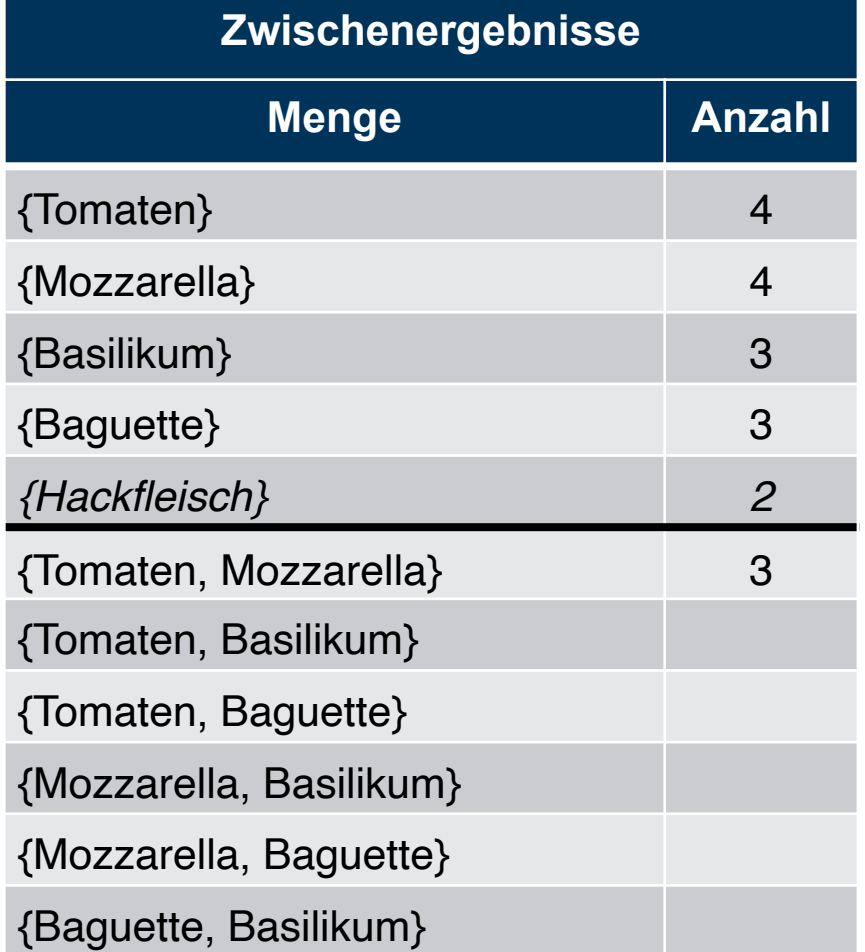

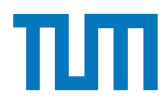

**Apriori Algorithmus**

| <b>Kunde</b>        | <b>Produkt</b>    |
|---------------------|-------------------|
| Anna                | Tomaten           |
| Anna                | Mozzarella        |
| Anna                | <b>Basilikum</b>  |
| <u>Anna</u>         | <u>Baquette</u>   |
| Domi                | Tomaten           |
| Domi                | Hackfleisch       |
| Domi                | <b>Baquette</b>   |
| Thuv                | <b>Tomaten</b>    |
| Thuy                | Mozzarella        |
| <u>Thuv</u>         | <b>Basilikum</b>  |
| Max                 | <b>Baguette</b>   |
| Max                 | Mozarella         |
| <u>Max</u>          | Hackfleisch       |
| Alex                | Tomaten           |
| Alex                | <b>Mozzarella</b> |
| Alex                | <u>Basilikum</u>  |
| ERDB - Tutorübung 8 |                   |

Bearbeite alle 2-elementigen Mengen

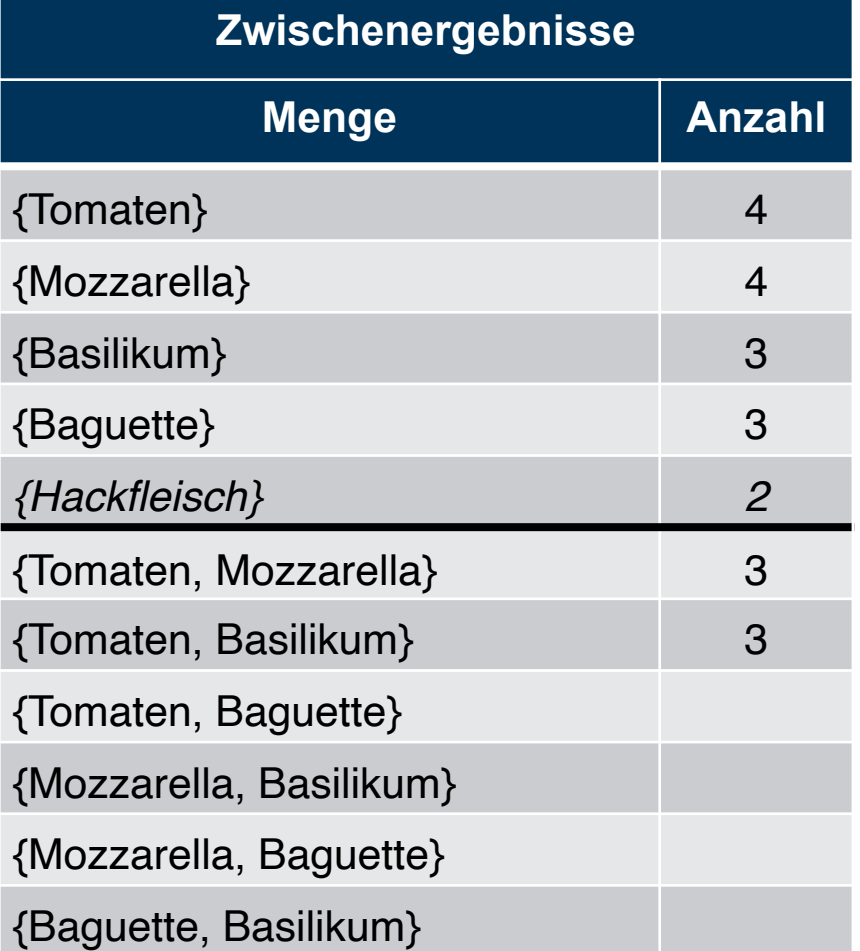

20

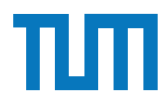

**Apriori Algorithmus**

| <b>Kunde</b>        | <b>Produkt</b>     |
|---------------------|--------------------|
| Anna                | Tomaten            |
| Anna                | Mozzarella         |
| Anna                | Basilikum          |
| <u>Anna</u>         | <b>Baquette</b>    |
| Domi                | Tomaten            |
| Domi                | Hackfleisch        |
| Domi                | <b>Baguette</b>    |
| Thuv                | Tomaten            |
| Thuy                | Mozzarella         |
| <u>Thuv</u>         | <u>Basilikum</u>   |
| Max                 | Baguette           |
| Max                 | Mozarella          |
| <u>Max</u>          | <b>Hackfleisch</b> |
| Alex                | Tomaten            |
| Alex                | Mozzarella         |
| Alex                | Basilikum          |
| ERDB - Tutorübung 8 |                    |

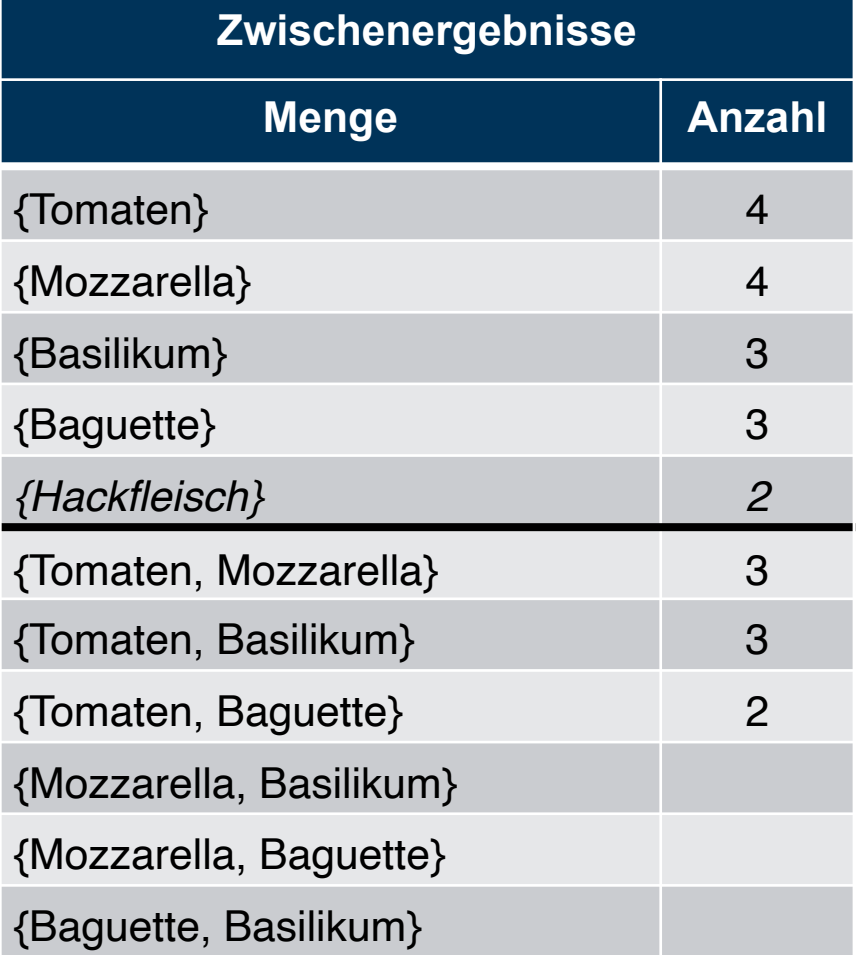

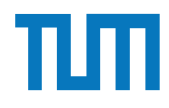

**Apriori Algorithmus**

| <b>Produkt</b>                                    |
|---------------------------------------------------|
| <b>Tomaten</b>                                    |
| Mozzarella                                        |
| <u>Basilikum</u>                                  |
| <u>Baquette</u>                                   |
| Tomaten                                           |
| Hackfleisch                                       |
| <u>Baquette</u>                                   |
| <u>Tomaten</u>                                    |
| Mozzarella                                        |
| <u>Basilikum</u>                                  |
| Baguette                                          |
| Mozarella                                         |
| <u>Hackfleisch</u>                                |
| <u>Tomaten</u>                                    |
| Mozzarella                                        |
| <u>Basilikum</u><br>$T_1 + \alpha r$ " $\alpha r$ |
|                                                   |

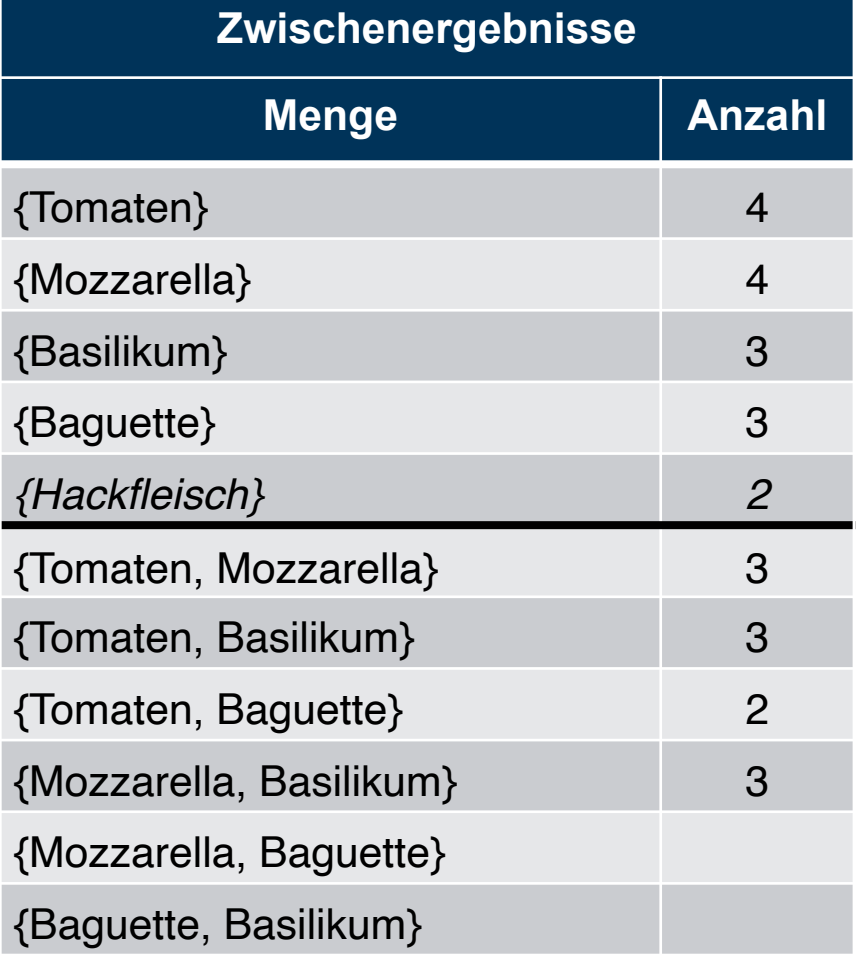

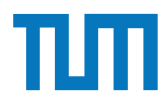

**Apriori Algorithmus**

| <b>Kunde</b>        | <b>Produkt</b>     |
|---------------------|--------------------|
| Anna                | <b>Tomaten</b>     |
| Anna                | Mozzarella         |
| Anna                | <b>Basilikum</b>   |
| <u>Anna</u>         | <b>Baguette</b>    |
| Domi                | Tomaten            |
| Domi                | Hackfleisch        |
| Domi                | <b>Baguette</b>    |
| Thuv                | Tomaten            |
| Thuy                | Mozzarella         |
| <b>Thuv</b>         | <u>Basilikum</u>   |
| Max                 | <b>Baquette</b>    |
| Max                 | Mozarella          |
| <u>Max</u>          | <u>Hackfleisch</u> |
| Alex                | Tomaten            |
| Alex                | Mozzarella         |
| Alex                | Basilikum          |
| ERDB - Tutorübung 8 |                    |

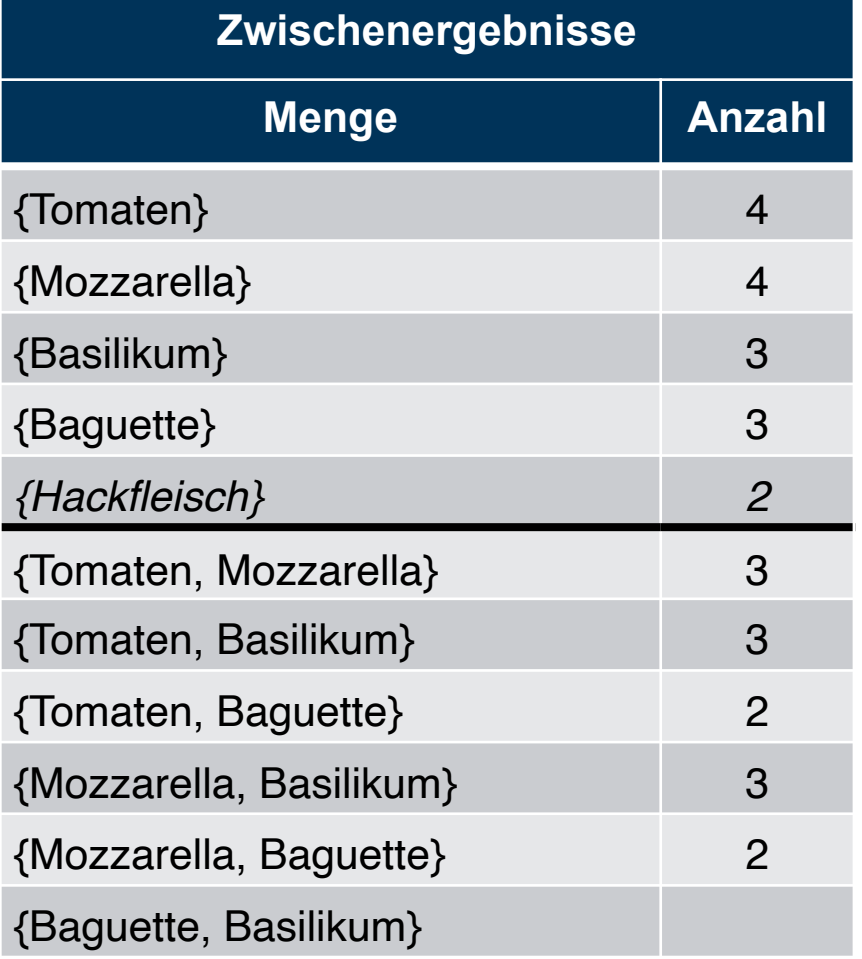

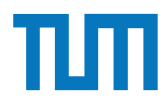

**Apriori Algorithmus**

| <b>Kunde</b>      | <b>Produkt</b>     |
|-------------------|--------------------|
| Anna              | Tomaten            |
| Anna              | Mozzarella         |
| Anna              | <b>Basilikum</b>   |
| <u>Anna</u>       | <b>Baguette</b>    |
| Domi              | Tomaten            |
| Domi              | Hackfleisch        |
| Domi              | <u>Baquette</u>    |
| Thuv              | Tomaten            |
| Thuy              | Mozzarella         |
| <b>Thuy</b>       | <u>Basilikum</u>   |
| Max               | Baguette           |
| Max               | Mozarella          |
| <u>Max</u>        | <u>Hackfleisch</u> |
| Alex              | Tomaten            |
| Alex              | Mozzarella         |
| Alex              | Basilikum          |
| ERDB - Tutorübung | 8                  |

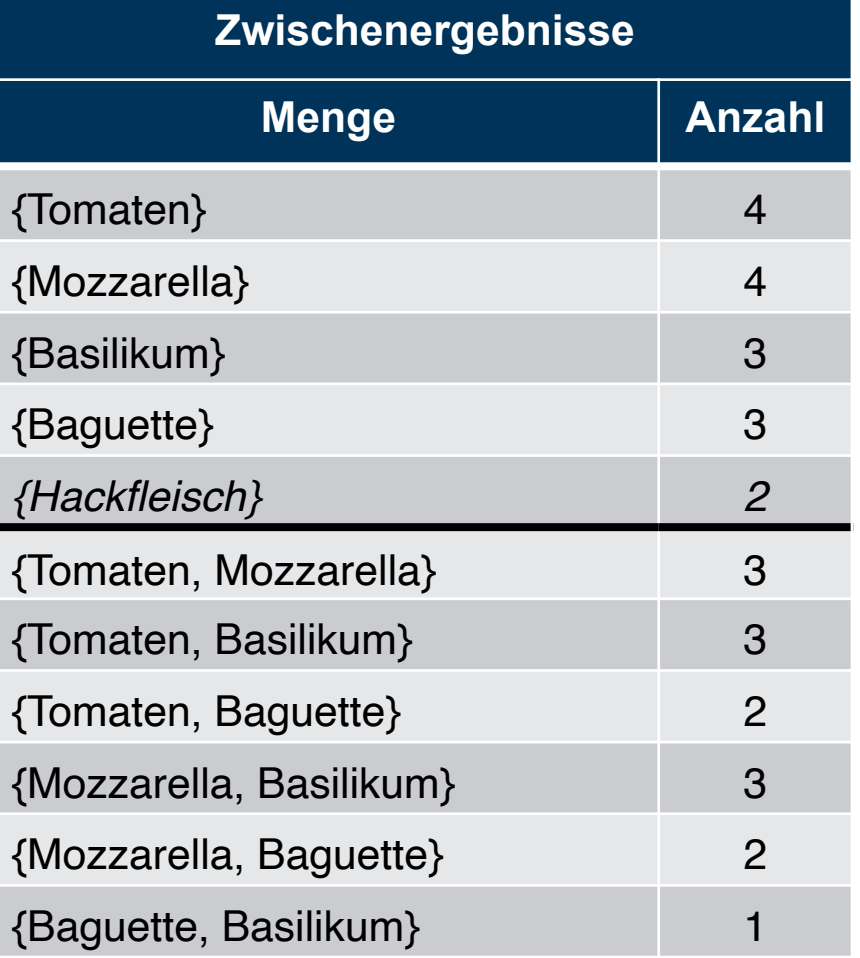

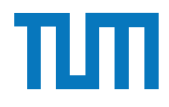

#### **Betriebliche Anwendungen Minsupp: 3/5**

**Apriori Algorithmus**

| <b>Kunde</b>        | <b>Produkt</b>   |
|---------------------|------------------|
| Anna                | Tomaten          |
| Anna                | Mozzarella       |
| Anna                | Basilikum        |
| <u>Anna</u>         | <u>Baquette</u>  |
| Domi                | Tomaten          |
| Domi                | Hackfleisch      |
| Domi                | <b>Baquette</b>  |
| Thuv                | Tomaten          |
| Thuy                | Mozzarella       |
| <b>Thuv</b>         | <u>Basilikum</u> |
| Max                 | <b>Baguette</b>  |
| Max                 | Mozarella        |
| <u>Max</u>          | Hackfleisch      |
| Alex                | Tomaten          |
| <b>Alex</b>         | Mozzarella       |
| Alex                | Basilikum        |
| ERDB - Tutorübung 8 |                  |

#### Sortiere alle mit zu wenig Support aus

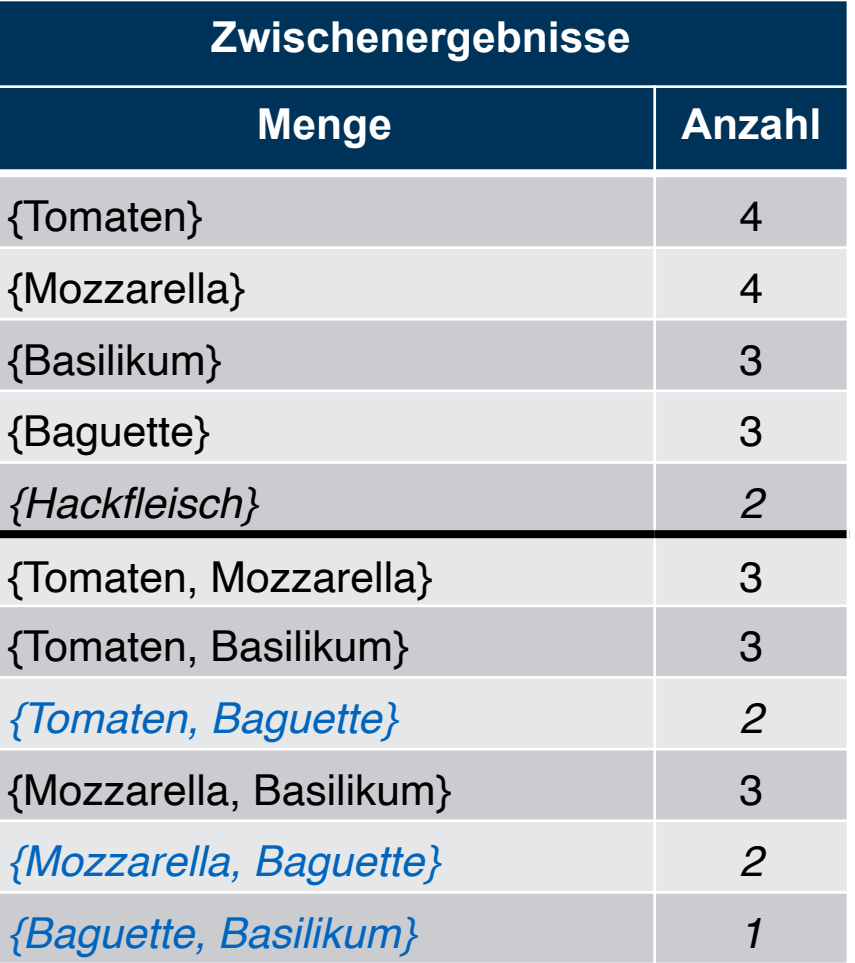

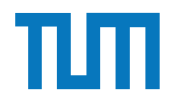

**Apriori Algorithmus**

| <b>Kunde</b>        | <b>Produkt</b>     |
|---------------------|--------------------|
| Anna                | Tomaten            |
| Anna                | Mozzarella         |
| Anna                | Basilikum          |
| <u>Anna</u>         | <u>Baquette</u>    |
| Domi                | Tomaten            |
| Domi                | Hackfleisch        |
| Domi                | <b>Baguette</b>    |
| Thuv                | Tomaten            |
| Thuy                | Mozzarella         |
| <b>Thuy</b>         | <u>Basilikum </u>  |
| Max                 | <b>Baguette</b>    |
| Max                 | Mozarella          |
| <b>Max</b>          | <b>Hackfleisch</b> |
| Alex                | Tomaten            |
| Alex                | Mozzarella         |
| Alex                | Basilikum          |
| ERDB - Tutorübung 8 |                    |

#### Generiere Mengen der Größe 3

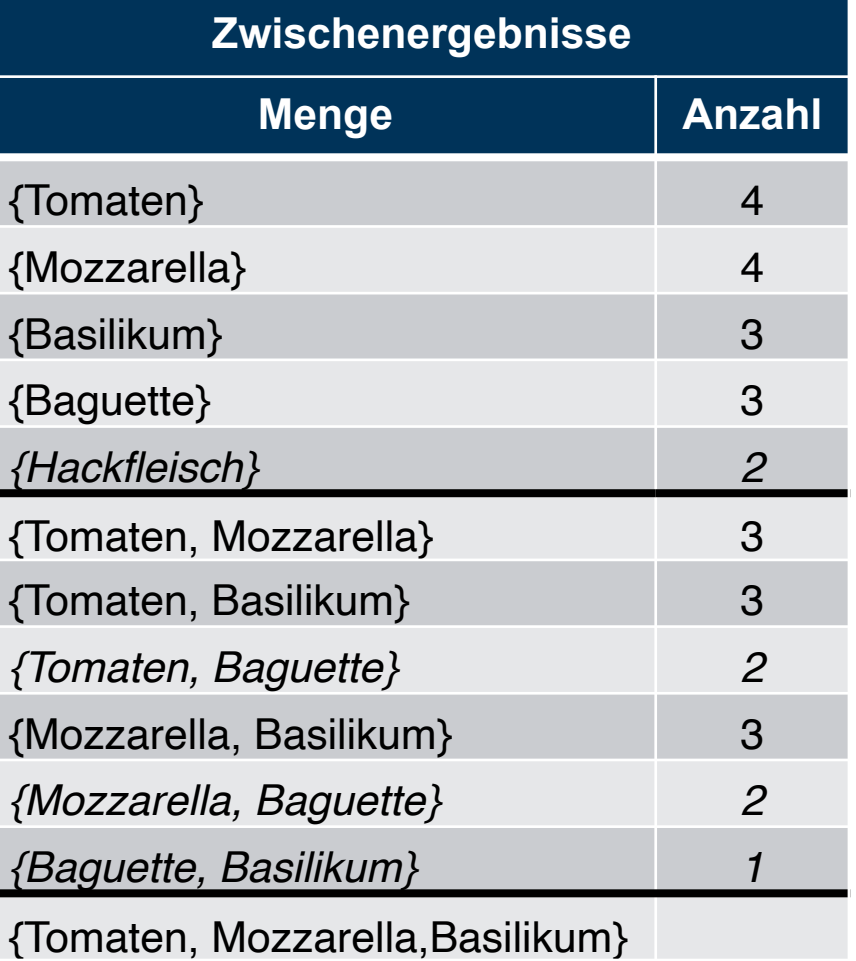

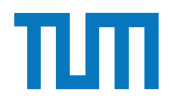

#### **Betriebliche Anwendungen Minsupp: 3/5**

**Apriori Algorithmus**

| <b>Kunde</b>           | <b>Produkt</b>     |
|------------------------|--------------------|
| Anna                   | Tomaten            |
| Anna                   | Mozzarella         |
| Anna                   | <b>Basilikum</b>   |
| <u>Anna</u>            | <u>Baquette</u>    |
| Domi                   | Tomaten            |
| Domi                   | Hackfleisch        |
| Domi                   | <b>Baguette</b>    |
| Thuv                   | Tomaten            |
| Thuy                   | Mozzarella         |
| <u>Thuv</u>            | <b>Basilikum</b>   |
| Max                    | <b>Baguette</b>    |
| Max                    | Mozarella          |
| <u>Max</u>             | <b>Hackfleisch</b> |
| Alex                   | Tomaten            |
| Alex                   | Mozzarella         |
| Alex                   | <b>Basilikum</b>   |
| ERDB - Tutorübung<br>8 |                    |

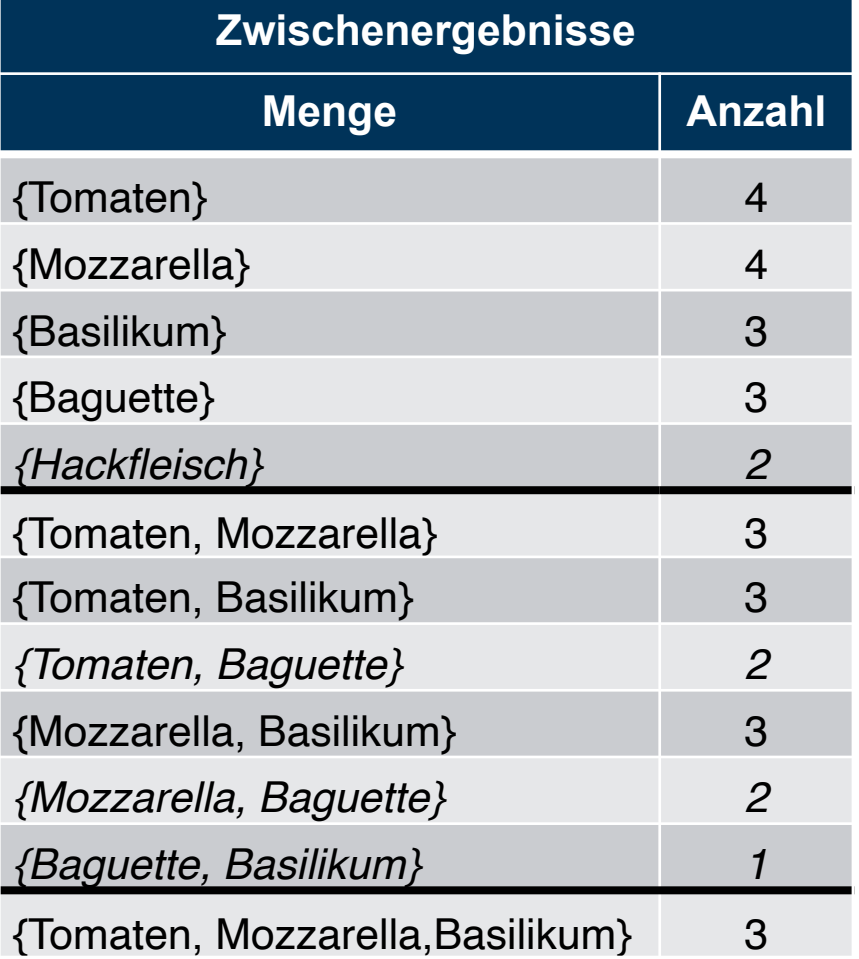

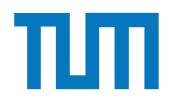

### **Betriebliche Anwendungen Klassifikation - Assoziationsregeln**

Ziel: Vorhersage über zukünftiges Verhalten von Objekten auf Basis bekannter Attributwerte

• Mögliche Darstellung: Entscheidungsbaum

#### **Assoziationsregeln**

Zusammenhänge im Verhalten bestimmter Objekte werden mittels Implikation ausgedrückt:

PC => Drucker

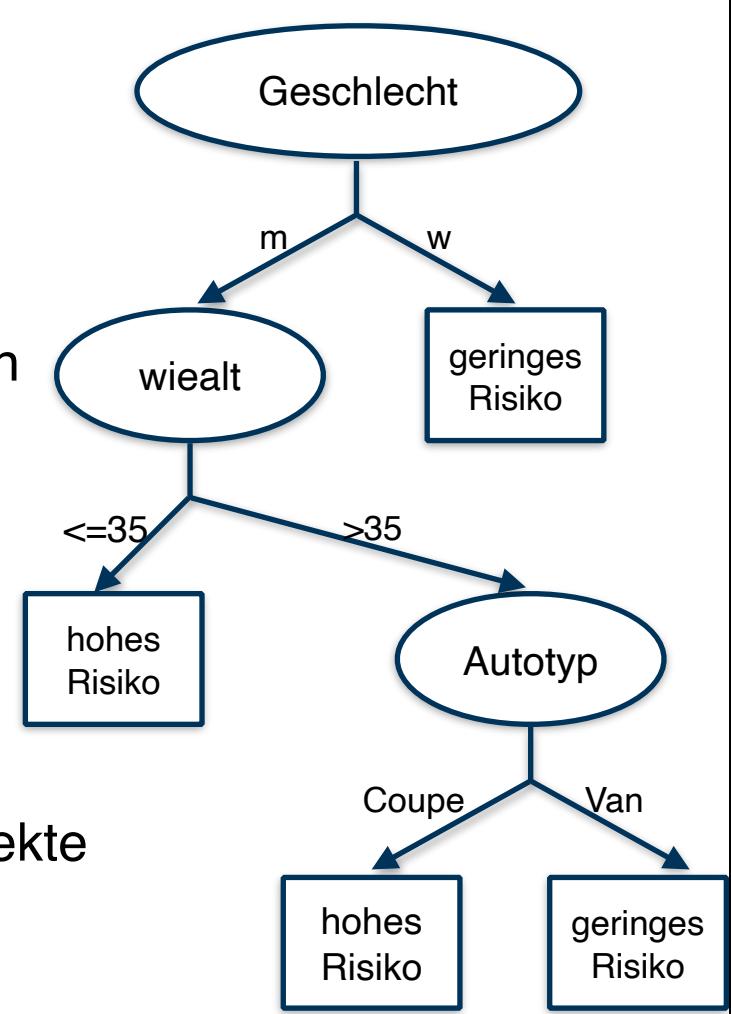

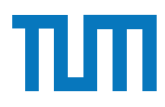

### **Betriebliche Anwendungen Klassifikation - Assoziationsregeln**

#### **Assoziationsregeln**

1 L I Zusammenhänge im Verhalten bestimmter Objekte werden mittels Implikation ausgedrückt:

PC => Drucker

#### **Confidence**

Prozentsatz der Datenmenge, bei welcher bei Erfüllung der Voraussetzung auch die Regel zutrifft:

#(PC&Drucker) /#PC

#### **Support**

#Datensätze welche die Regel erfüllen

Bei 100 gekauften PCs wurde 24 mal PC & Drucker gekauft  $\Rightarrow$  24%

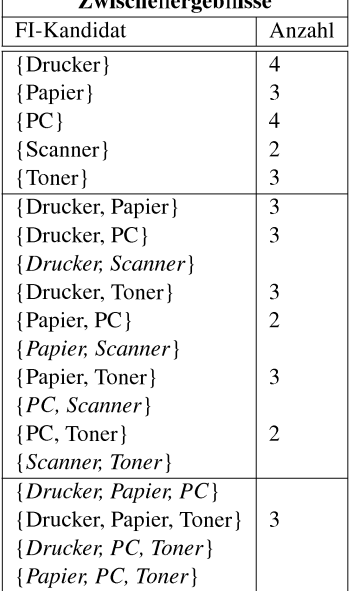

Zwischenergebnisse

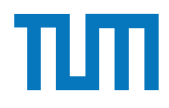

### **Betriebliche Anwendungen Klassifikation - Assoziationsregeln**

Confidence-Bestimmung

 $4/$  $\mathfrak{u}(t)$  $\overline{D}$ confidence( A=>B) = support(A∪B)/support(A)

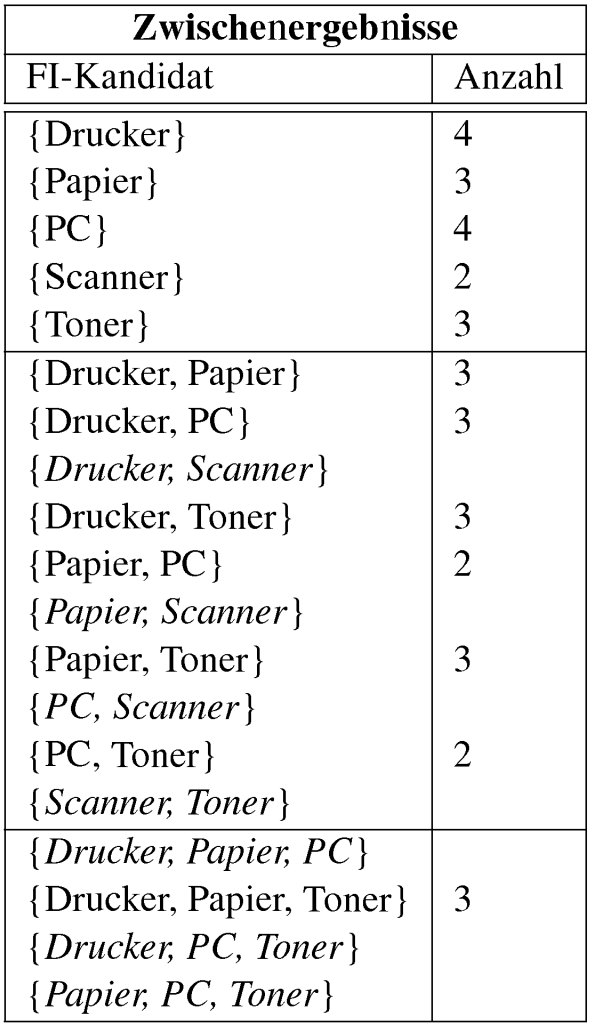

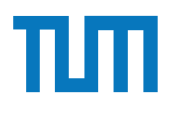

### **Aufgabe 4**

Zeigen Sie die weiteren Phasen des Apriori-Algorithmus für unser Beispiel in Abbildung 1 (hier ist lediglich bis inkl. 2. Phase dargestellt). Damit eine Menge von Produkten 1 (hier ist lediglich bis inkl. 2. Phase dargestellt). Damit eine Menge von Produkten ein frequent is the set in mindesters in mindesters since  $\frac{1}{2}$  and  $\frac{1}{2}$ ein Frequentitemset ist, muss sie in mindestens  $3/5$  aller Verkäufe enthalten sein, d.h.  $minsupp = s_0 = 3/5$ . Gehen Sie für die Assoziationsregeln von einer minimalen Konfidenz von  $k_0 = 0$  aus und berechnen Sie die Konfidenz der Assoziationsregel {Drucker} $\Rightarrow$ 

Anzahl

4 3  $\overline{4}$  $\overline{2}$  $\overline{3}$ 3 3

3  $\overline{2}$ 

3

 $\overline{2}$ 

*{*Papier, Toner*}*.

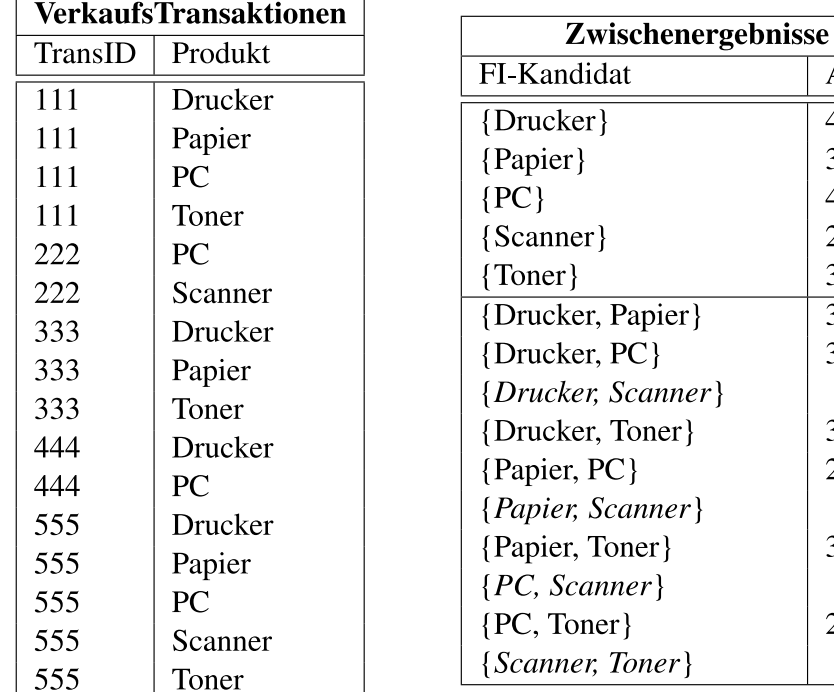

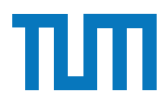

## **Aufgabe 1**

Alex und Max möchten sich für ihre neue Firma ein Fortbewegungsmittel zulegen. Hilf ihnen, die drei günstigsten bei 40.000 km Fahrleistung pro Jahr zu finden, wenn sie das Auto 5 Jahre lang nutzen wollen. Wende den NRA- und Threshold-Algorithmus an und bilde eine Skyline.

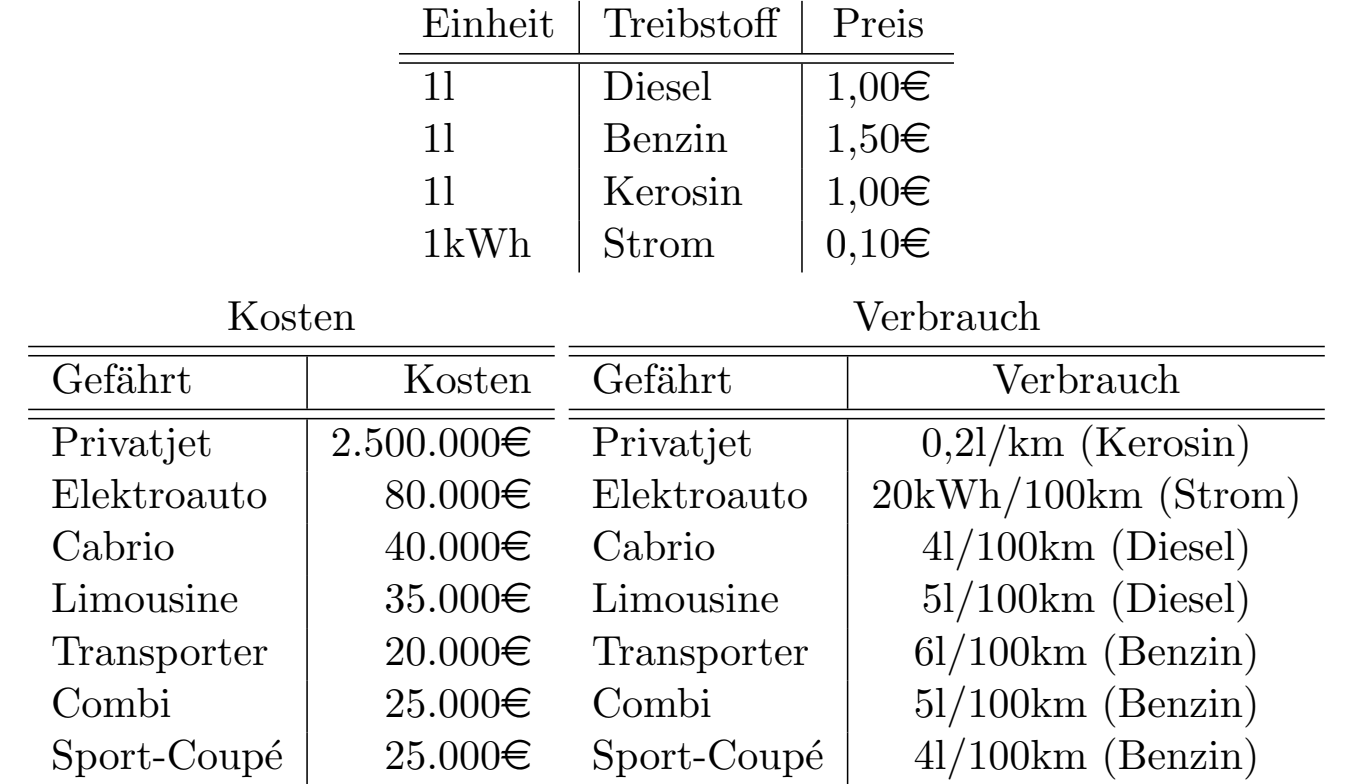

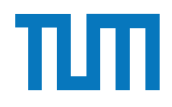

Alex und Max möchten sich für ihre neue Firma ein Fortbewegungsmittel zulegen.

Hilf uns eine Skyline zu erstellen. Die Dimensionen sind hierfür

Anschaffungskosten und laufende Kosten: pro Jahr sollen 40.000 km zurückgelegt

werden und das Fortbewegungsmittel soll 5 Jahre lang genutzt werden.

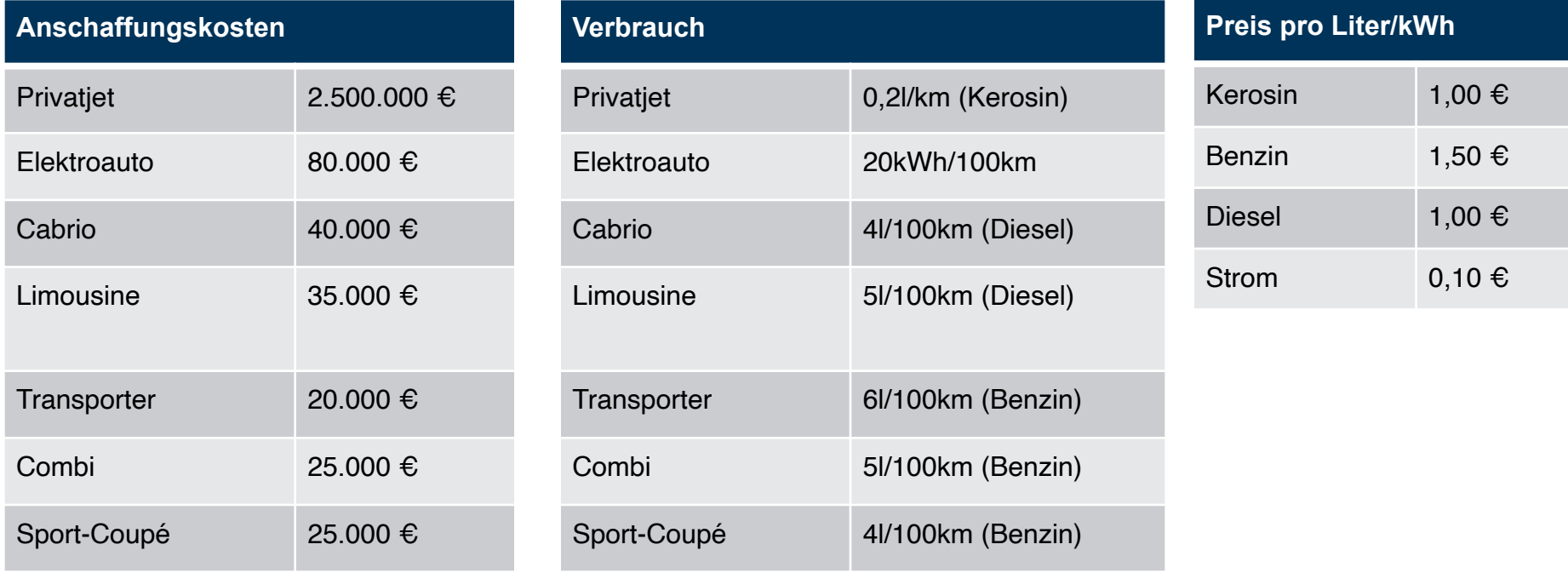

ERDB - Tutorübung 8

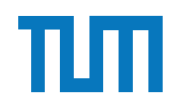

# **Betriebliche Anwendungen Top k Anfragen**

Alex und Max möchten sich für ihre neue Firma ein Fortbewegungsmittel zulegen. Hilf uns die drei günstigsten zu finden, pro Jahr sollen 40.000 km zurückgelegt werden und das Fortbewegungsmittel soll 5 Jahre lang genutzt werden.

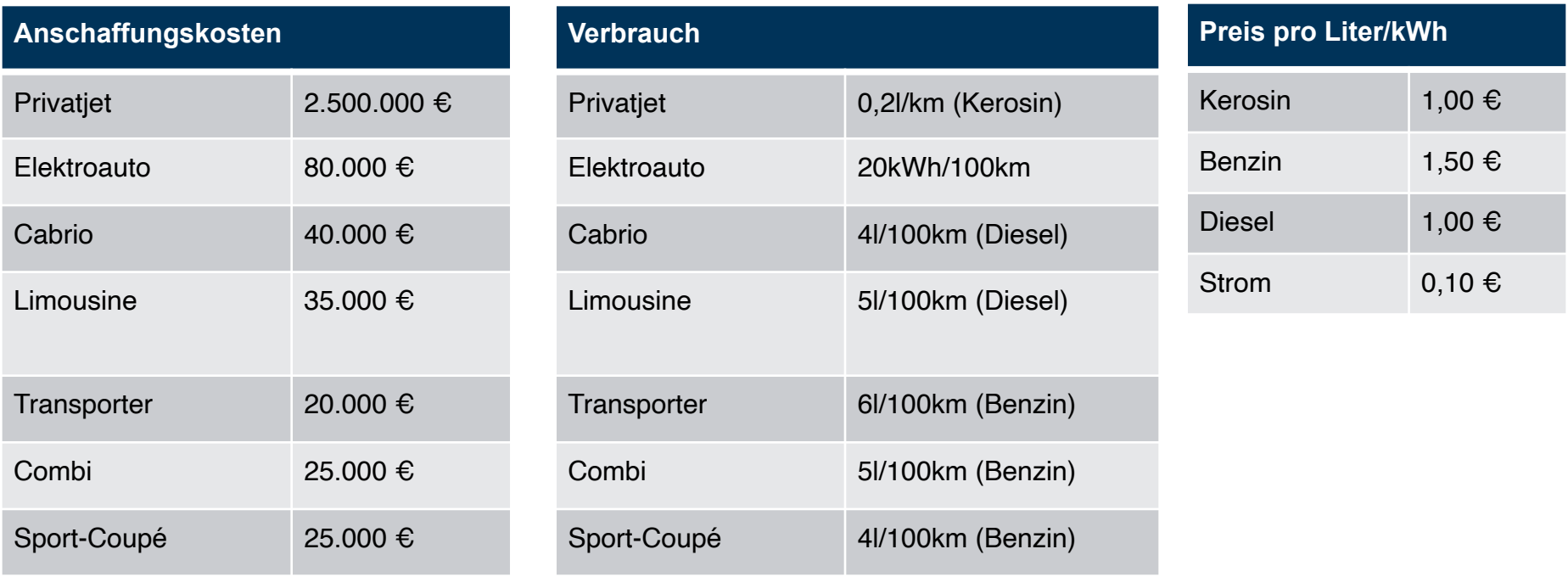

ERDB - Tutorübung 8 34

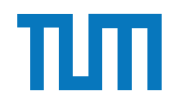

Alex und Max möchten sich für ihre neue Firma ein Fortbewegungsmittel zulegen. Hilf uns die drei günstigsten zu finden, pro Jahr sollen 40.000 km zurückgelegt werden und das Fortbewegungsmittel soll 5 Jahre lang genutzt werden.

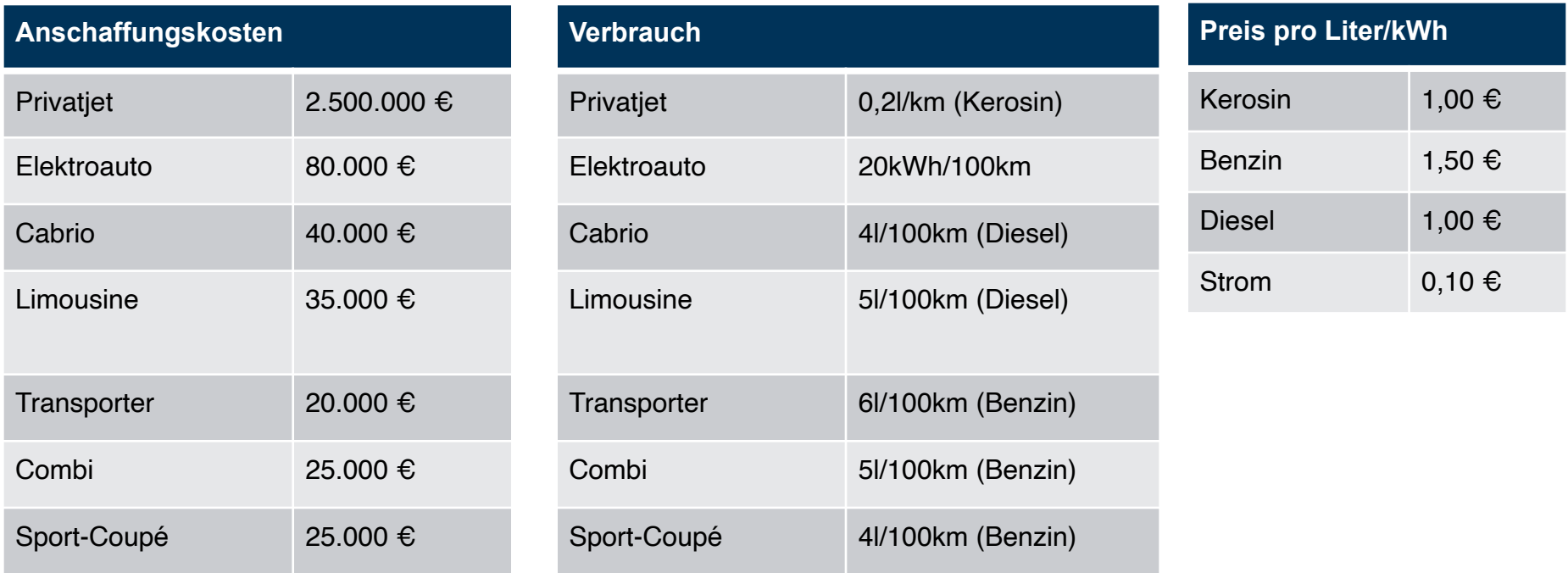

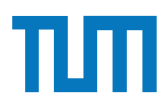

#### 1. Laufende Kosten berechnen

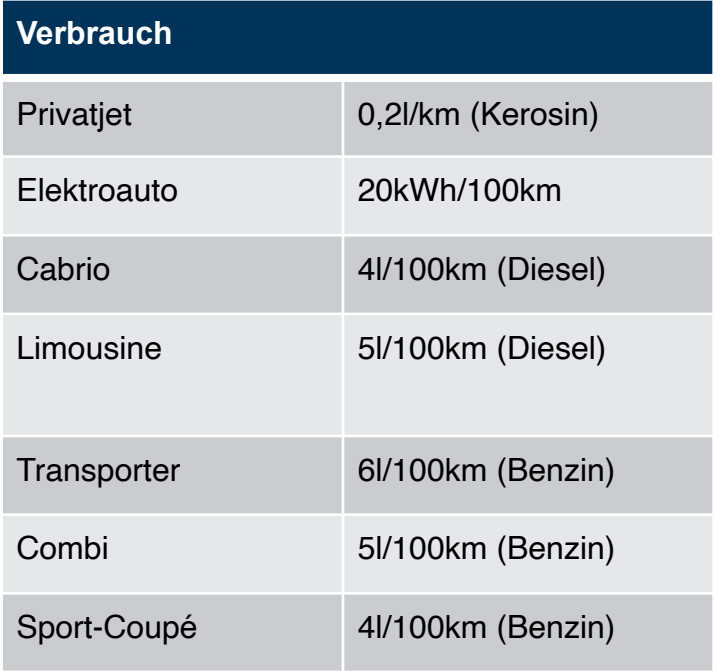

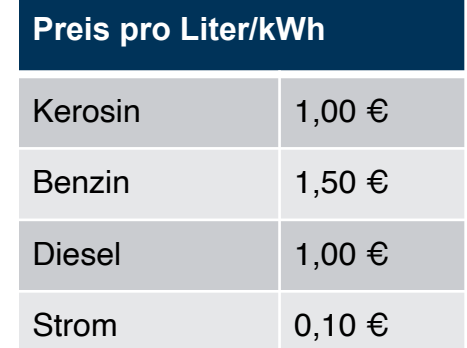

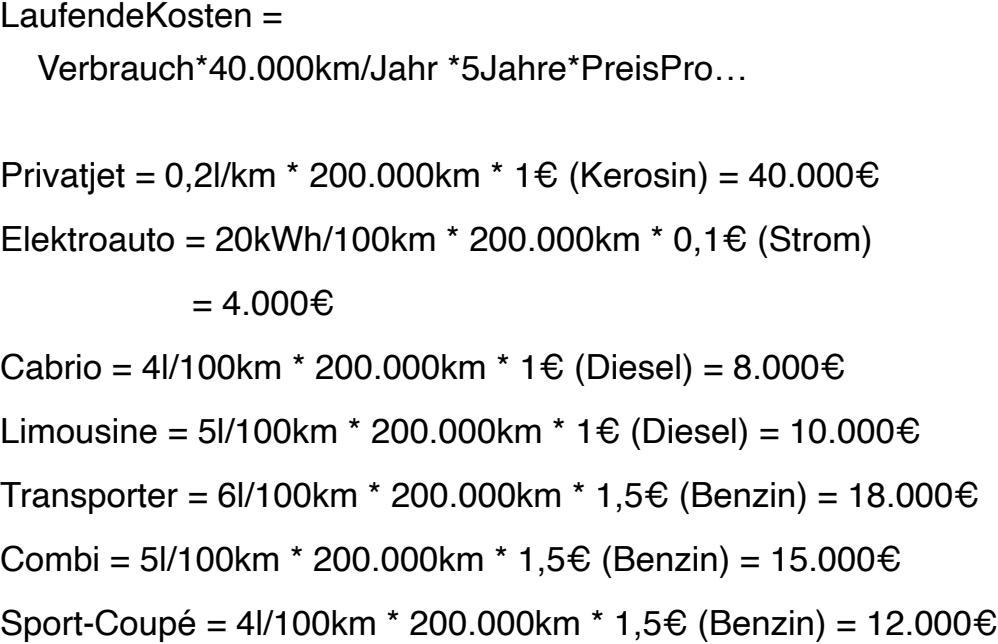

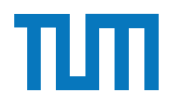

#### 1. Laufende Kosten berechnen

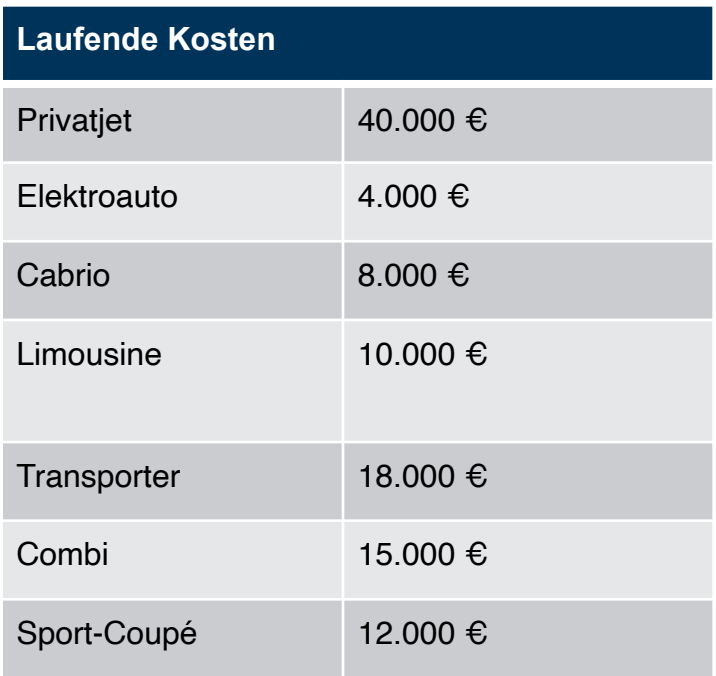

LaufendeKosten = Verbrauch\*40.000km/Jahr \*5Jahre\*PreisPro… Privatjet =  $0.2$ l/km \* 200.000km \* 1€ (Kerosin) =  $40.000 \text{€}$ Elektroauto = 20kWh/100km  $*$  200.000km  $*$  0,1 $\epsilon$  (Strom)  $= 4.000 \epsilon$ Cabrio = 4l/100km \* 200.000km \* 1€ (Diesel) =  $8.000 \text{€}$ Limousine = 5l/100km  $*$  200.000km  $*$  1€ (Diesel) = 10.000€ Transporter = 6l/100km \* 200.000km \* 1,5€ (Benzin) = 18.000€ Combi = 5l/100km \* 200.000km \* 1,5€ (Benzin) = 15.000€ Sport-Coupé = 4l/100km \* 200.000km \* 1,5€ (Benzin) = 12.000€

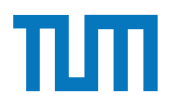

#### 2. Beide Tabellen aufsteigend sortieren

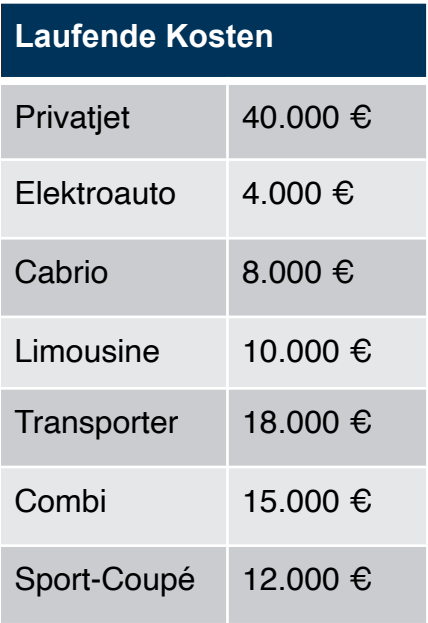

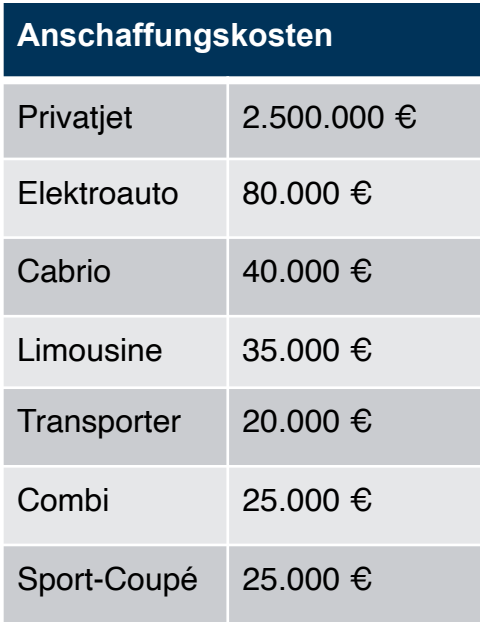

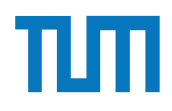

#### 2. Beide Tabellen aufsteigend sortieren

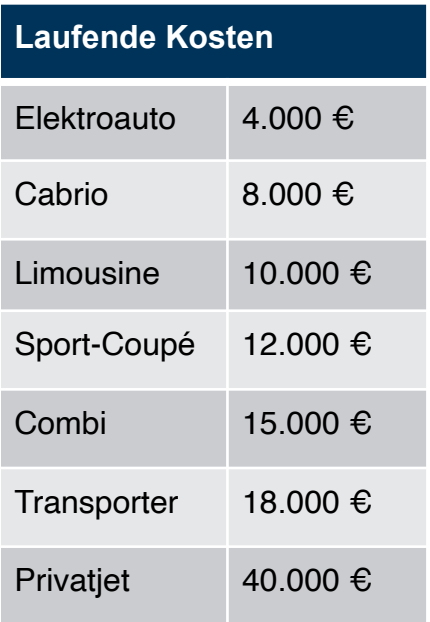

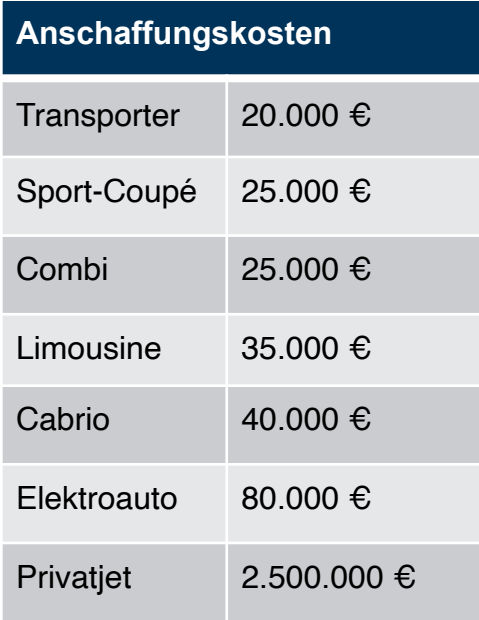

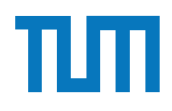

#### 3. Threshold ausrechnen:

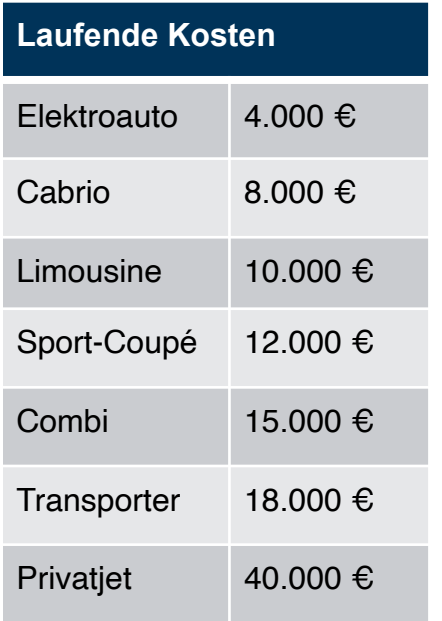

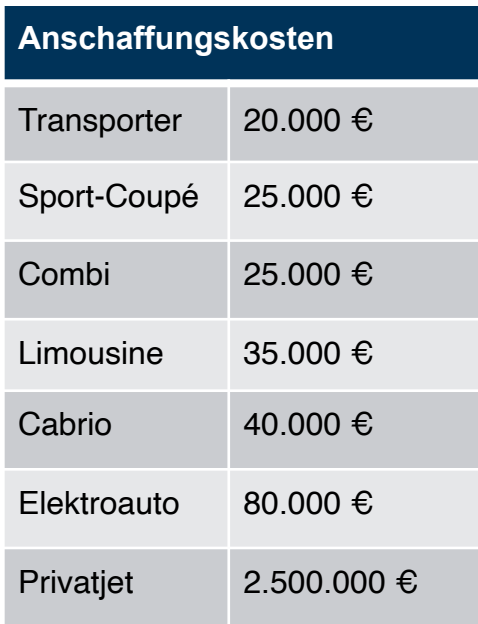

#### 3. Threshold ausrechnen:

(Laufende Kosten + Anschaffungskosten)

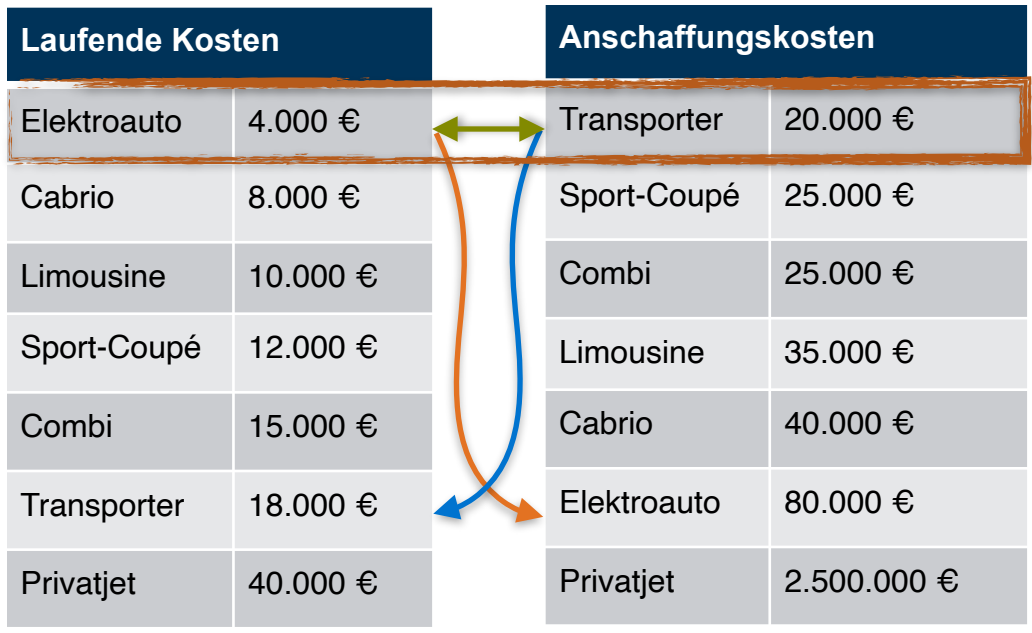

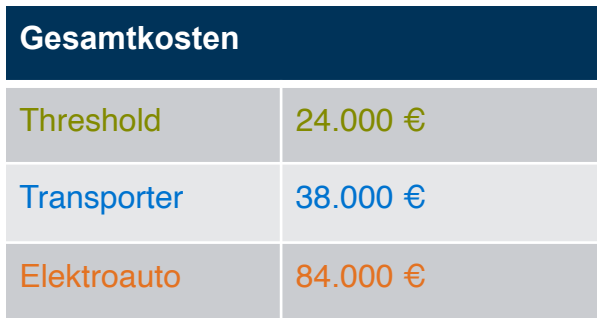

#### 3. Threshold ausrechnen:

(Laufende Kosten + Anschaffungskosten)

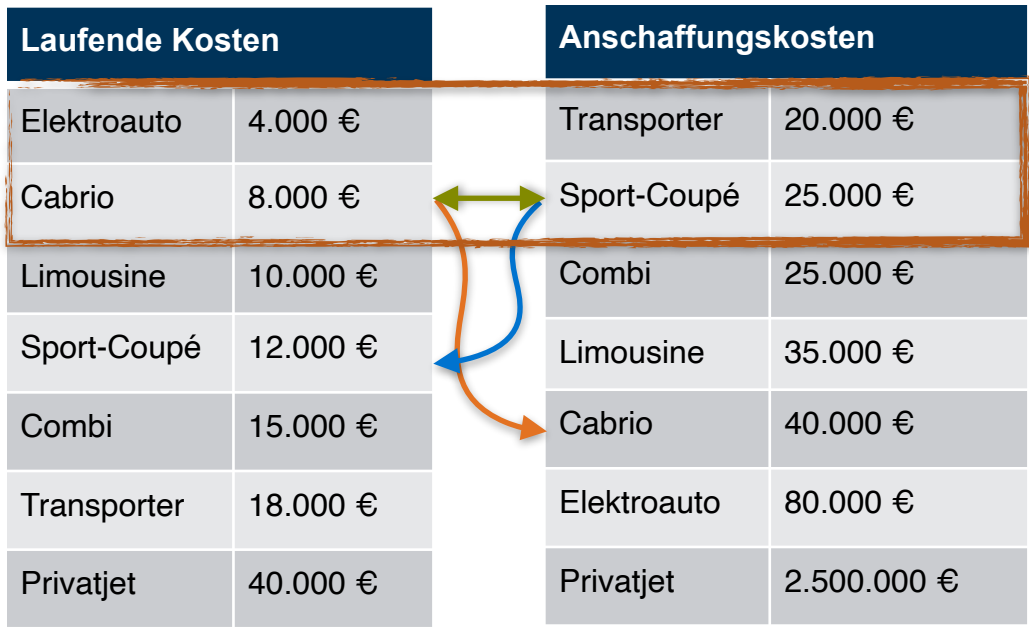

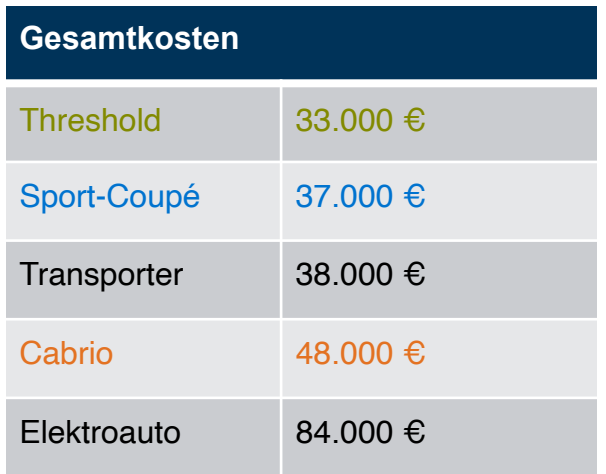

#### 3. Threshold ausrechnen:

(Laufende Kosten + Anschaffungskosten)

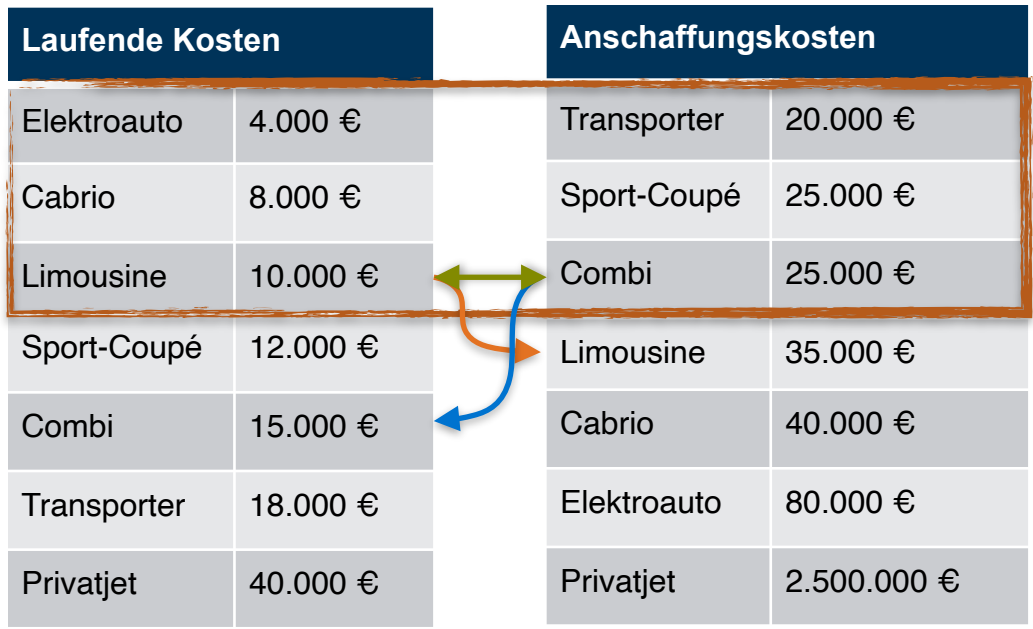

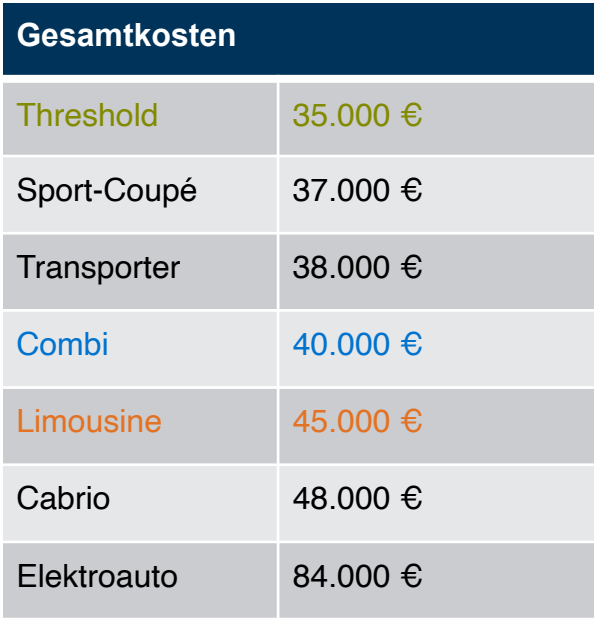

#### 3. Threshold ausrechnen:

(Laufende Kosten + Anschaffungskosten)

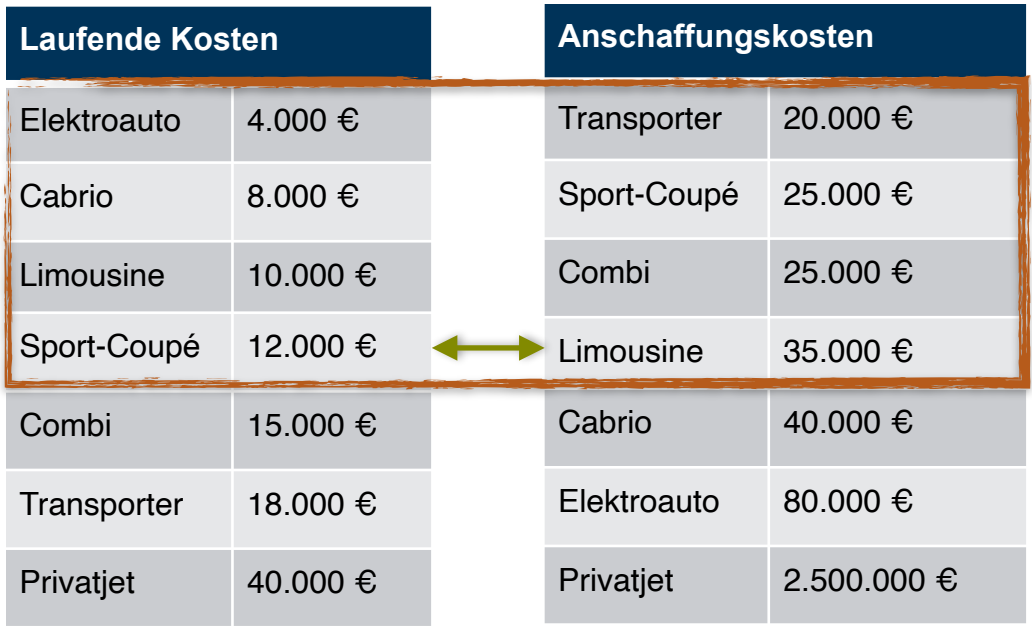

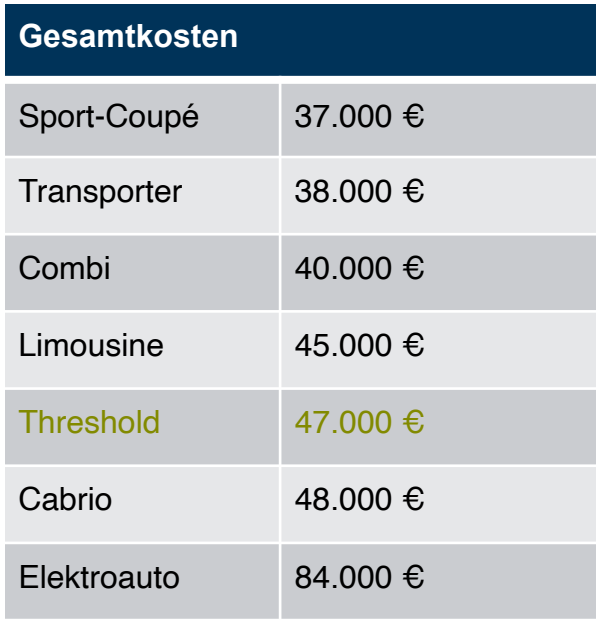

#### 4. Top-3 gefunden

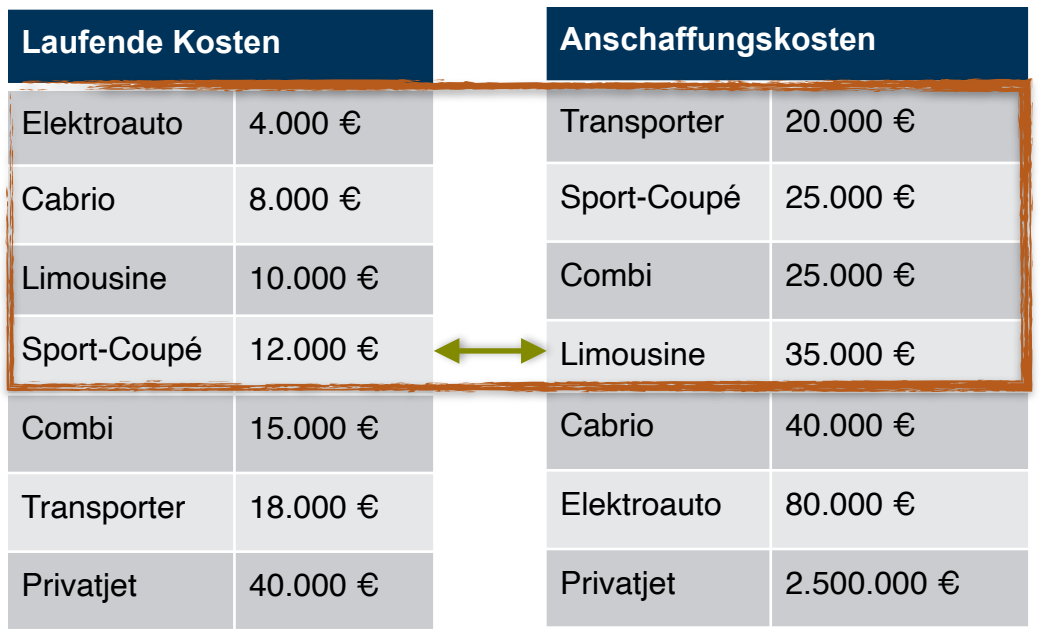

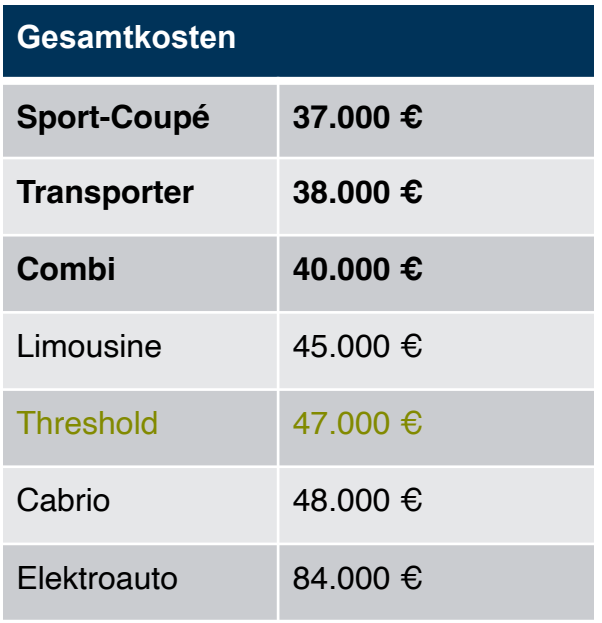

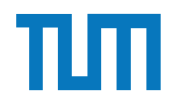

Alex und Max möchten sich für ihre neue Firma ein Fortbewegungsmittel zulegen. Hilf uns die drei günstigsten zu finden, pro Jahr sollen 40.000 km zurückgelegt werden und das Fortbewegungsmittel soll 5 Jahre lang genutzt werden.

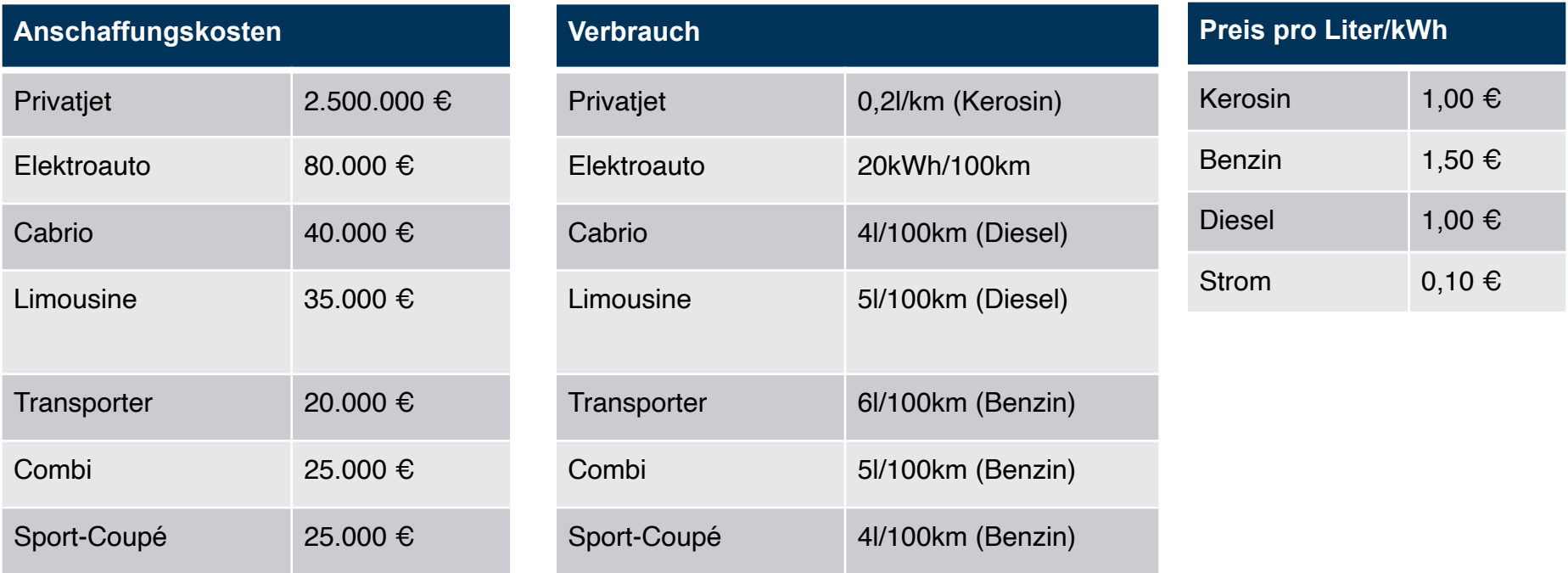

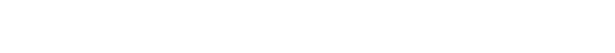

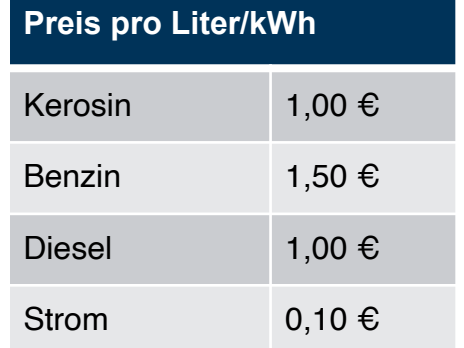

#### 1. Laufende Kosten berechnen

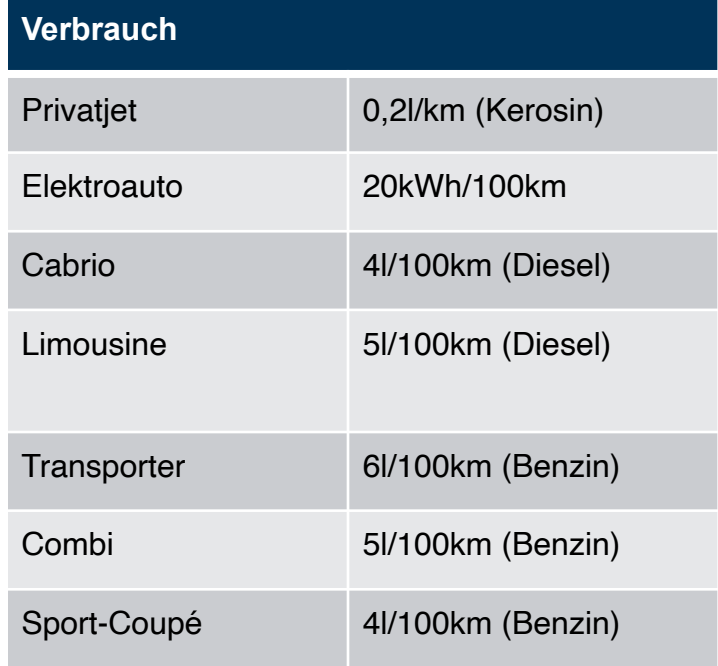

LaufendeKosten = Verbrauch\*40.000km/Jahr \*5Jahre\*PreisPro…

Privatjet =  $0.2$ l/km \* 200.000km \* 1€ (Kerosin) =  $40.000 \text{€}$ Elektroauto = 20kWh/100km \* 200.000km \* 0,1€ (Strom) = 4.000€ Cabrio = 4l/100km \* 200.000km \* 1€ (Diesel) = 8.000€ Limousine = 5l/100km  $*$  200.000km  $*$  1€ (Diesel) = 10.000€ Transporter = 6l/100km \* 200.000km \* 1,5€ (Benzin) = 18.000€ Combi = 5l/100km \* 200.000km \* 1,5€ (Benzin) = 15.000€ Sport-Coupé = 4l/100km \* 200.000km \* 1,5€ (Benzin) = 12.000€

#### 1. Laufende Kosten berechnen

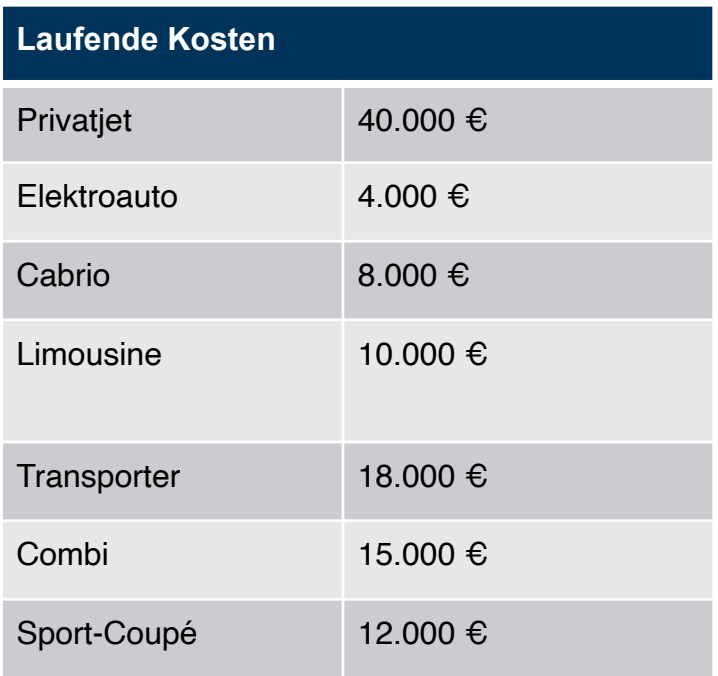

LaufendeKosten = Verbrauch\*40.000km/Jahr \*5Jahre\*PreisPro…

Privatjet =  $0.2$ l/km \* 200.000km \* 1€ (Kerosin) =  $40.000 \text{€}$ Elektroauto = 20kWh/100km \* 200.000km \* 0,1€ (Strom) = 4.000€ Cabrio = 4l/100km \* 200.000km \* 1€ (Diesel) = 8.000€ Limousine =  $5$ l/100km  $*$  200.000km  $*$  1€ (Diesel) = 10.000€ Transporter = 6l/100km \* 200.000km \* 1,5€ (Benzin) = 18.000€ Combi = 5l/100km \* 200.000km \* 1,5€ (Benzin) = 15.000€ Sport-Coupé = 4l/100km \* 200.000km \* 1,5€ (Benzin) = 12.000€

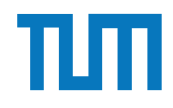

#### 2. Beide Tabellen aufsteigend sortieren

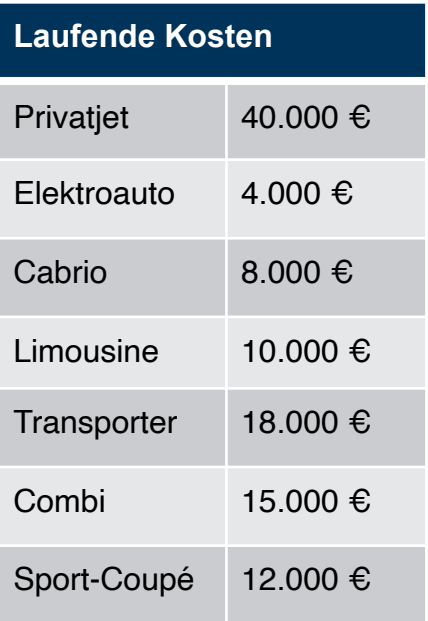

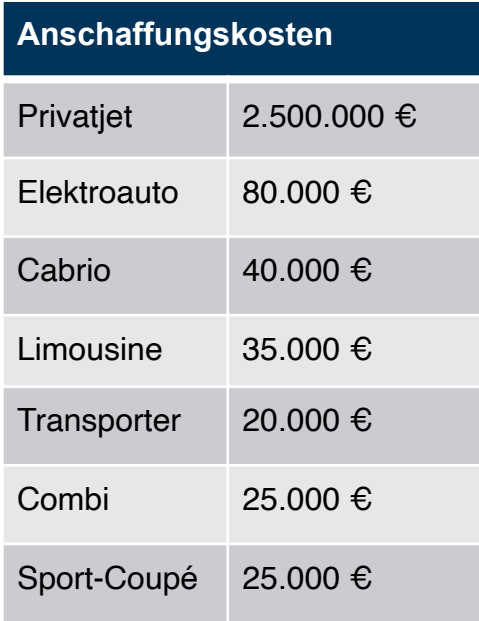

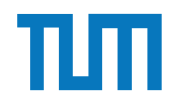

#### 2. Beide Tabellen aufsteigend sortieren

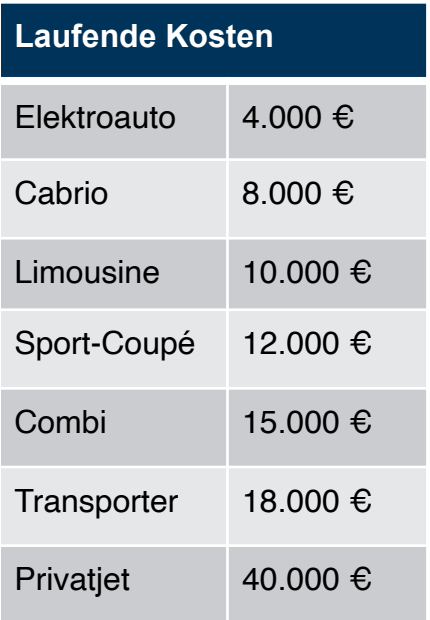

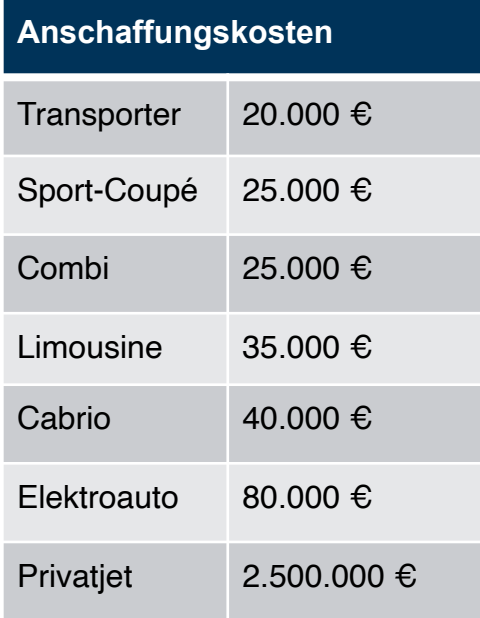

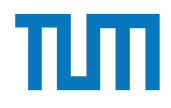

#### 3. Top-3 finden:

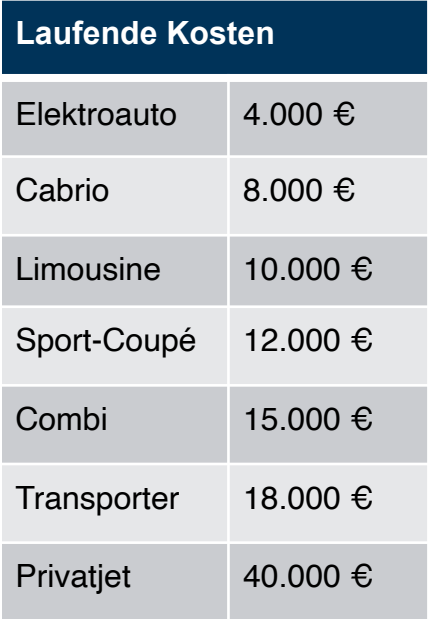

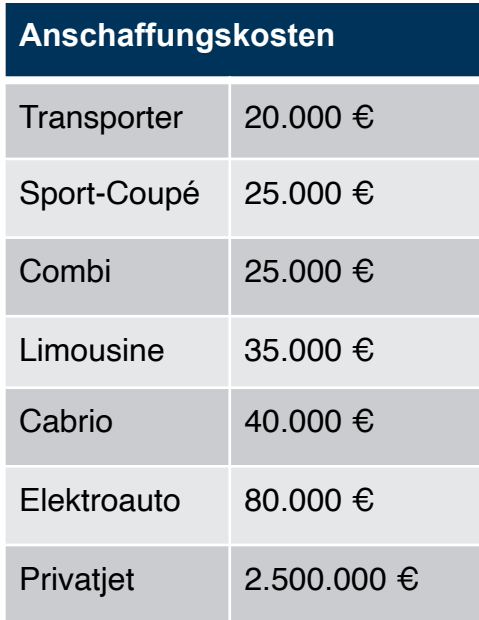

#### 3. Top-3 finden:

#### (Laufende Kosten + Anschaffungskosten)

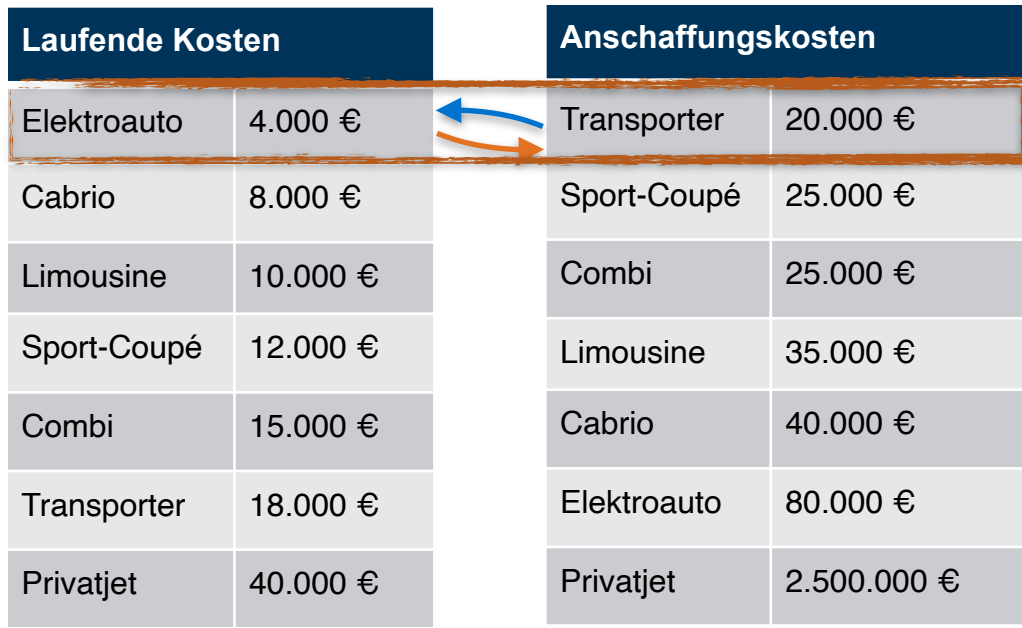

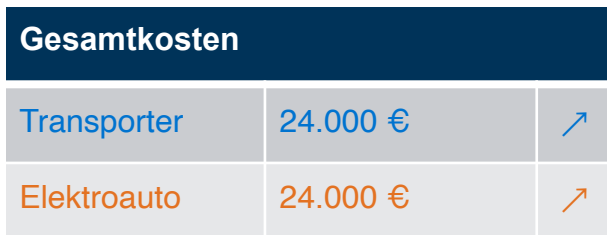

## 2. Schritt 3. Top-3 finden:

#### (Laufende Kosten + Anschaffungskosten)

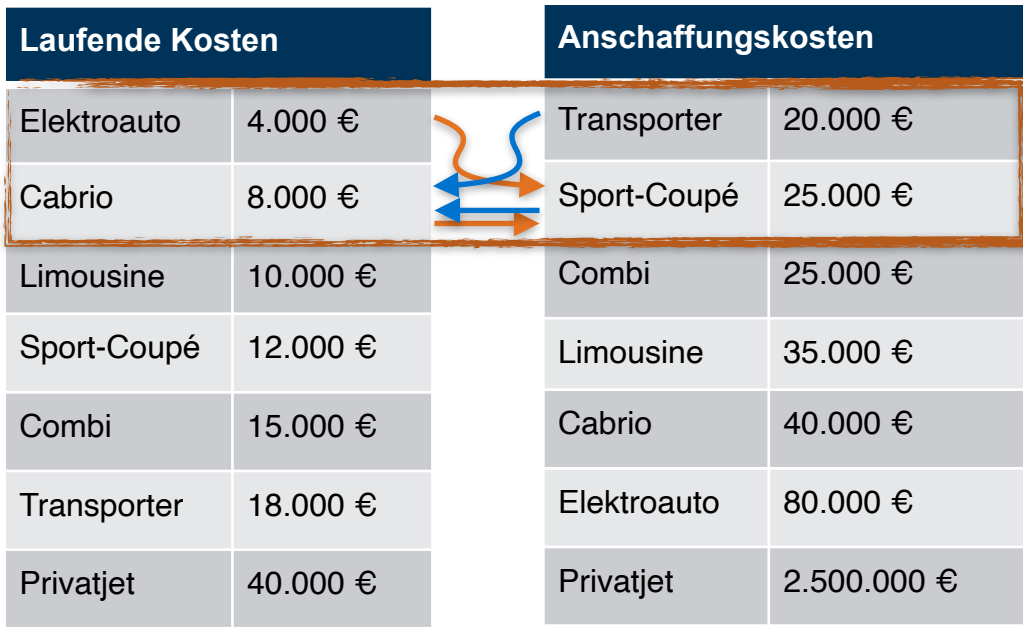

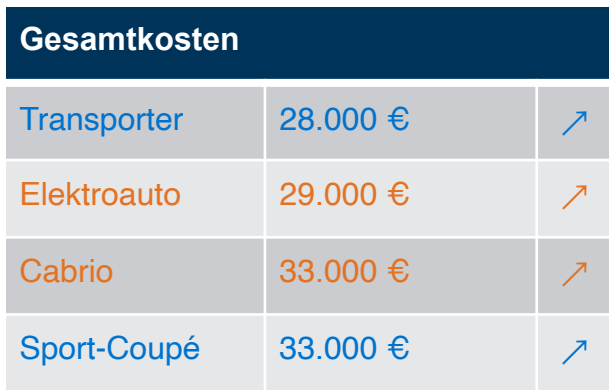

## 3. Schritt 3. Top-3 finden:

#### (Laufende Kosten + Anschaffungskosten)

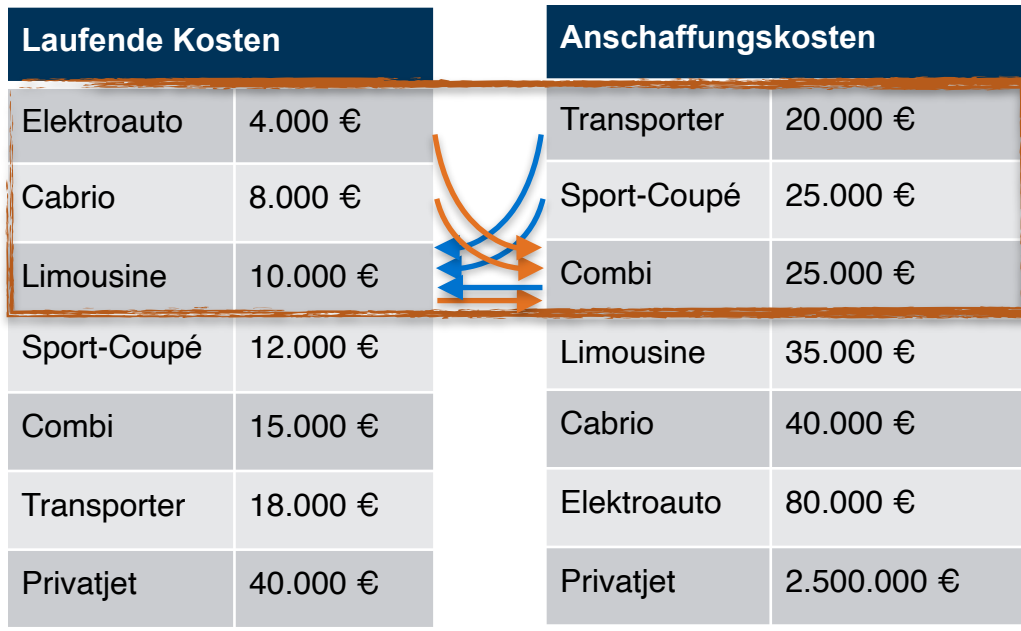

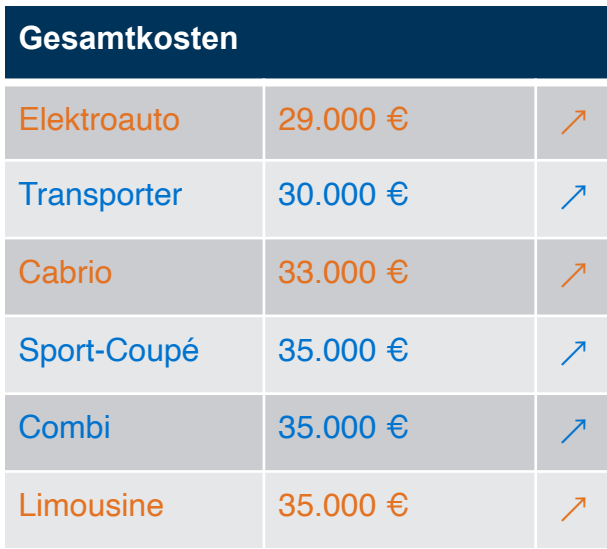

## 4. Schritt 3. Top-3 finden:

#### (Laufende Kosten + Anschaffungskosten)

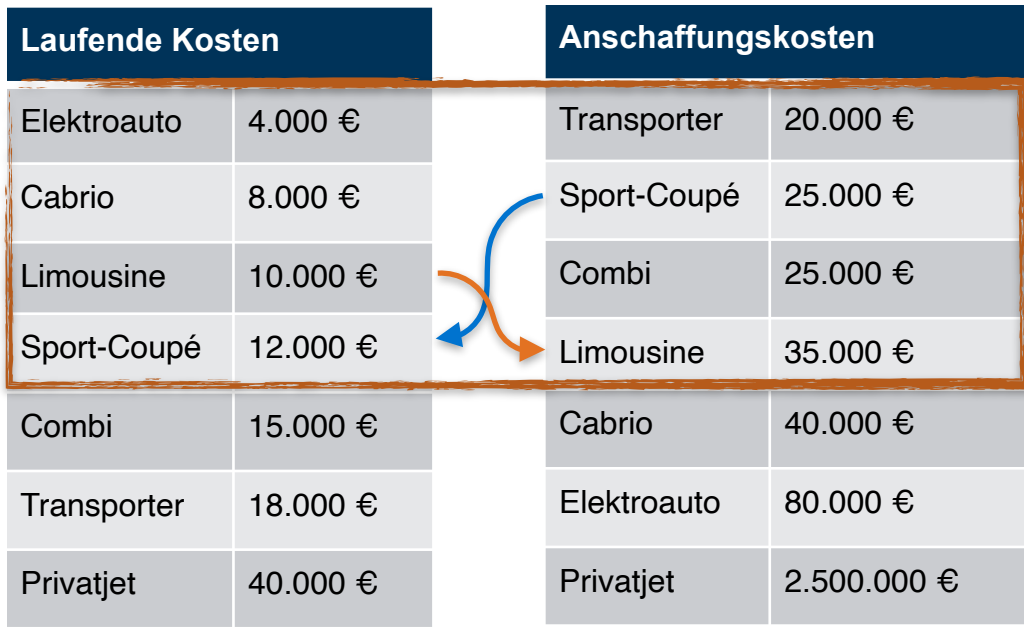

## 4.1 Paare berechnen

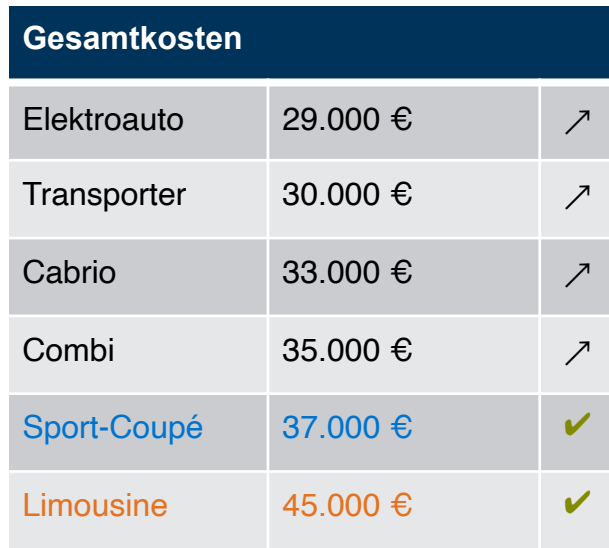

### 4. Schritt 3. Top-3 finden:

#### (Laufende Kosten + Anschaffungskosten)

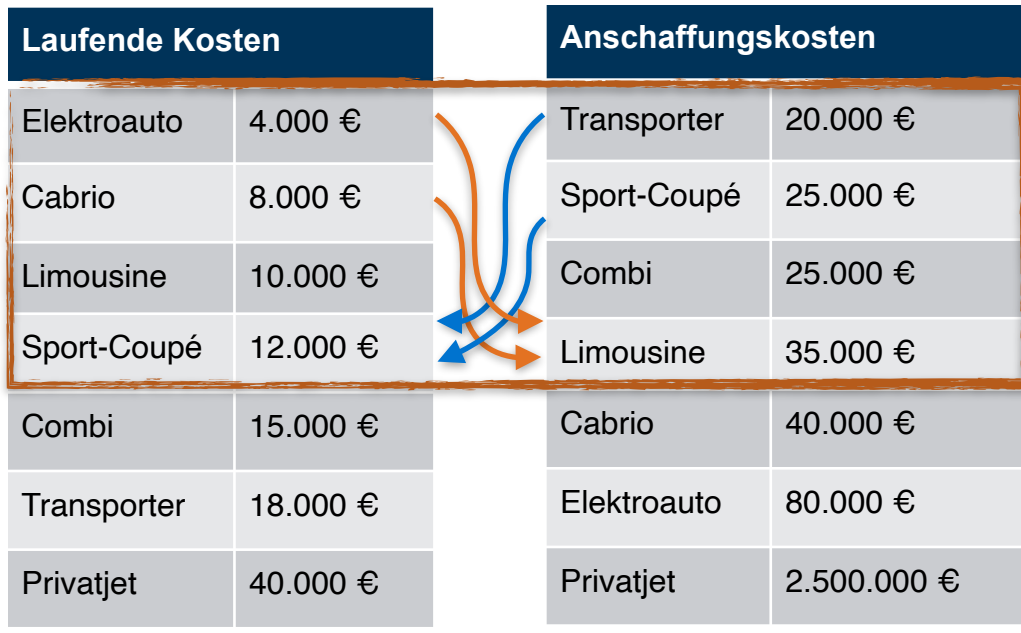

# 4.2 Rest berechnen

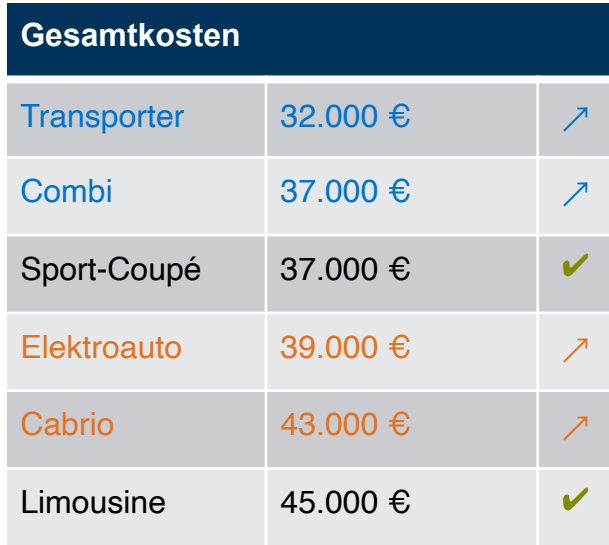

## 5. Schritt 3. Top-3 finden:

#### (Laufende Kosten + Anschaffungskosten)

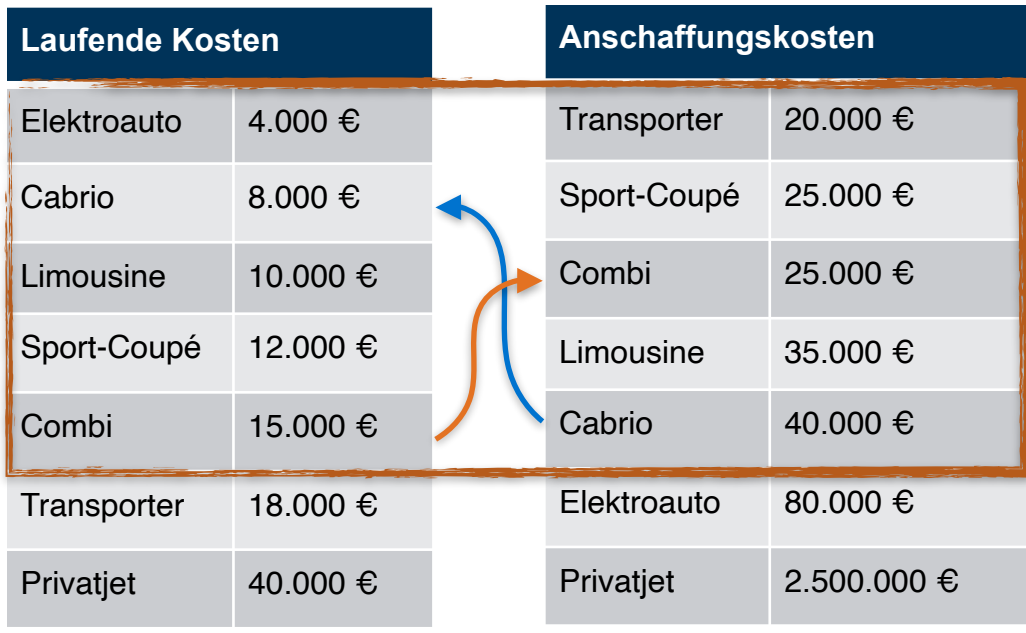

## 5.1 Paare berechnen

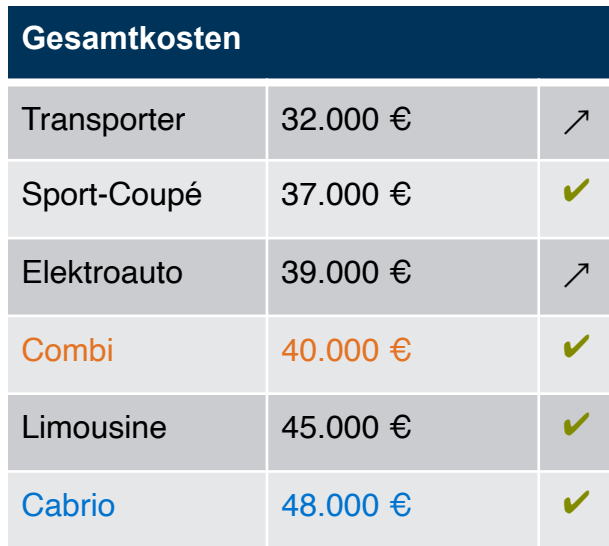

## 5. Schritt 3. Top-3 finden:

(Laufende Kosten + Anschaffungskosten)

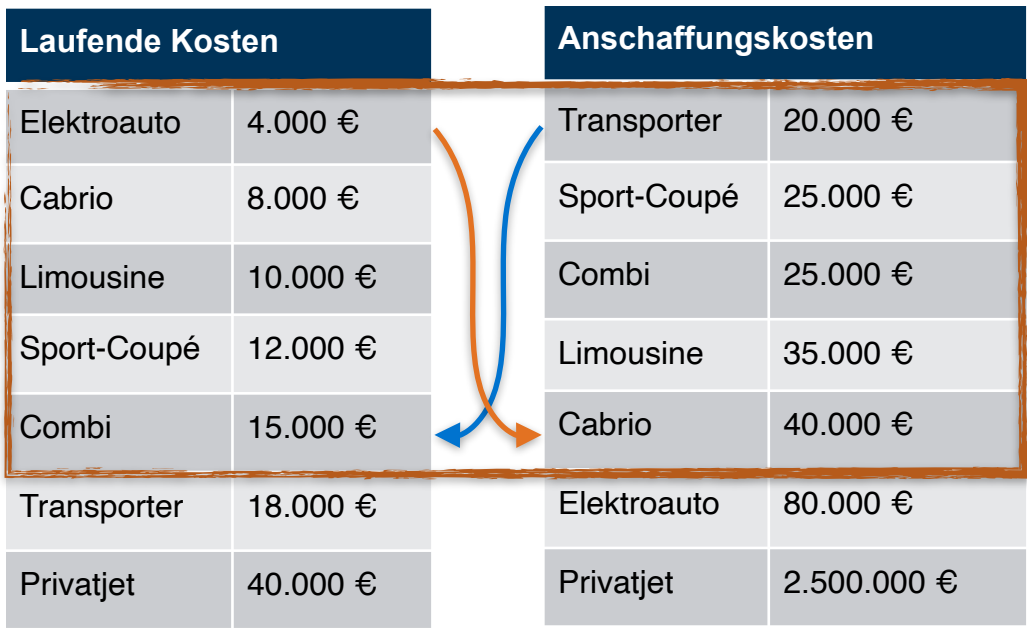

# 5.1 Rest berechnen

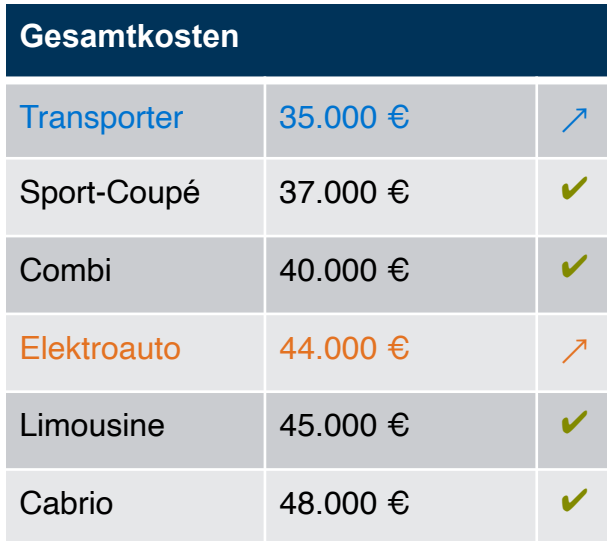

#### 6. Schritt 3. Top-3 finden: (Laufende Kosten + Anschaffungskosten)

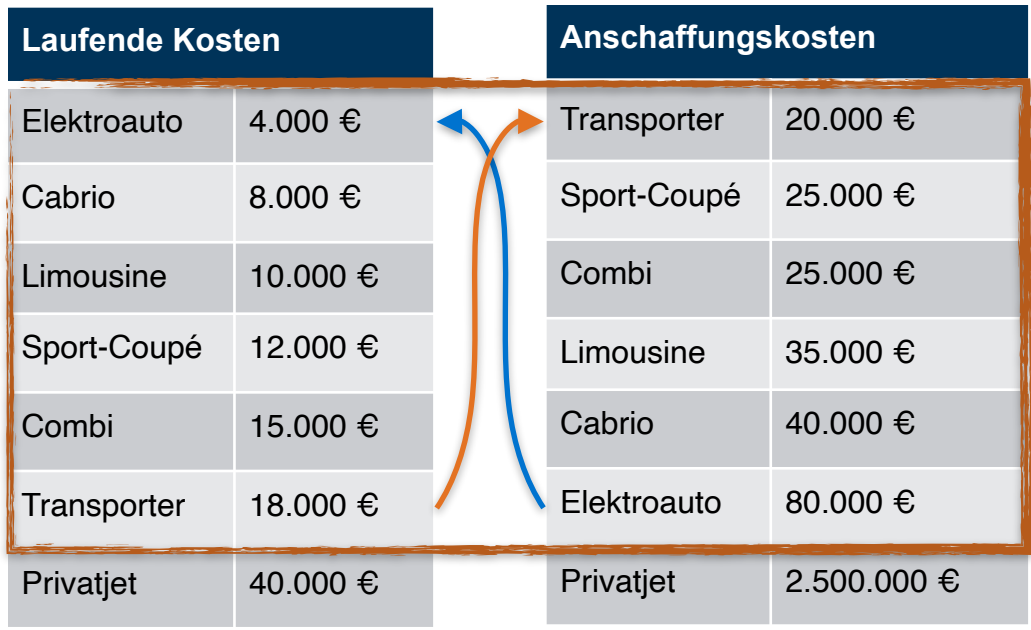

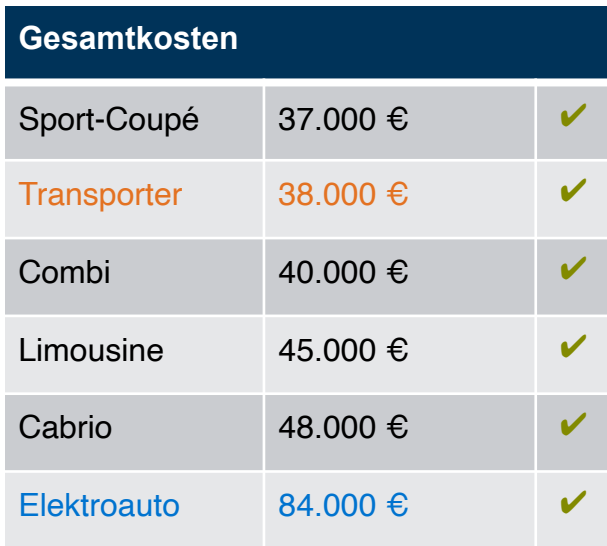

#### 4. Top-3 gefunden: 6. Schritt

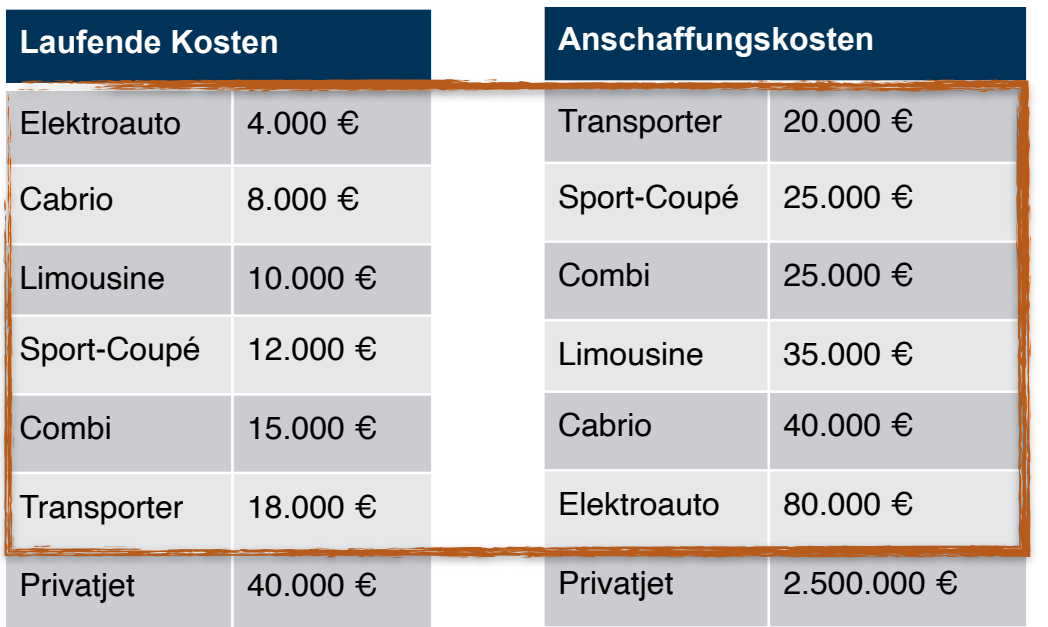

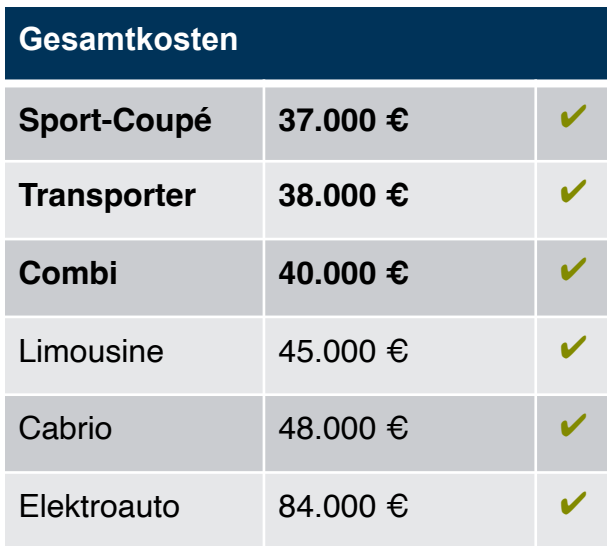

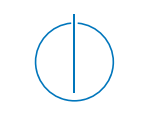

Erstelle eine Skyline SQL Anfrage:

- mit Verwendung des Skyline-Operators
- ohne den Skyline-Operator

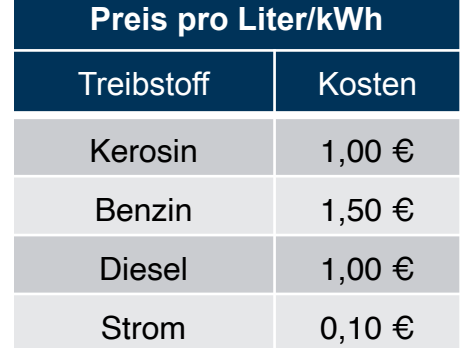

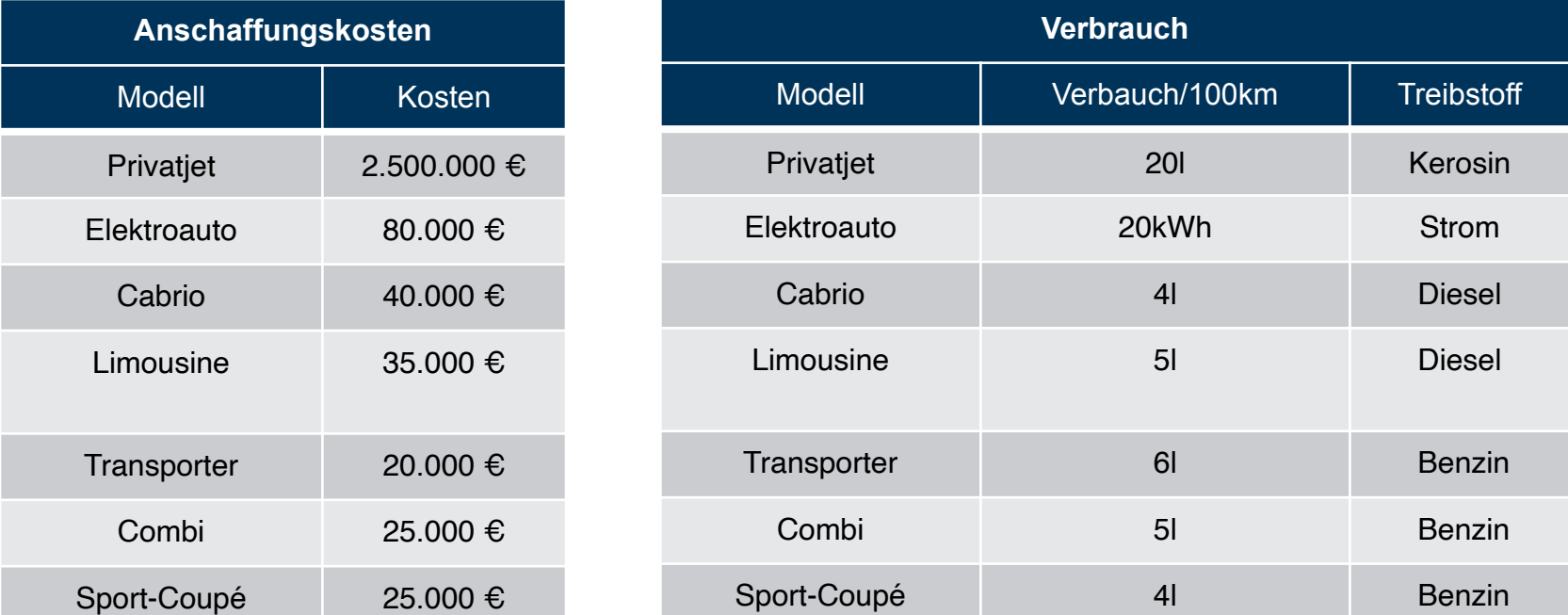

ERDB - Tutorübung 8

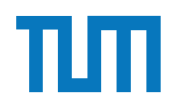

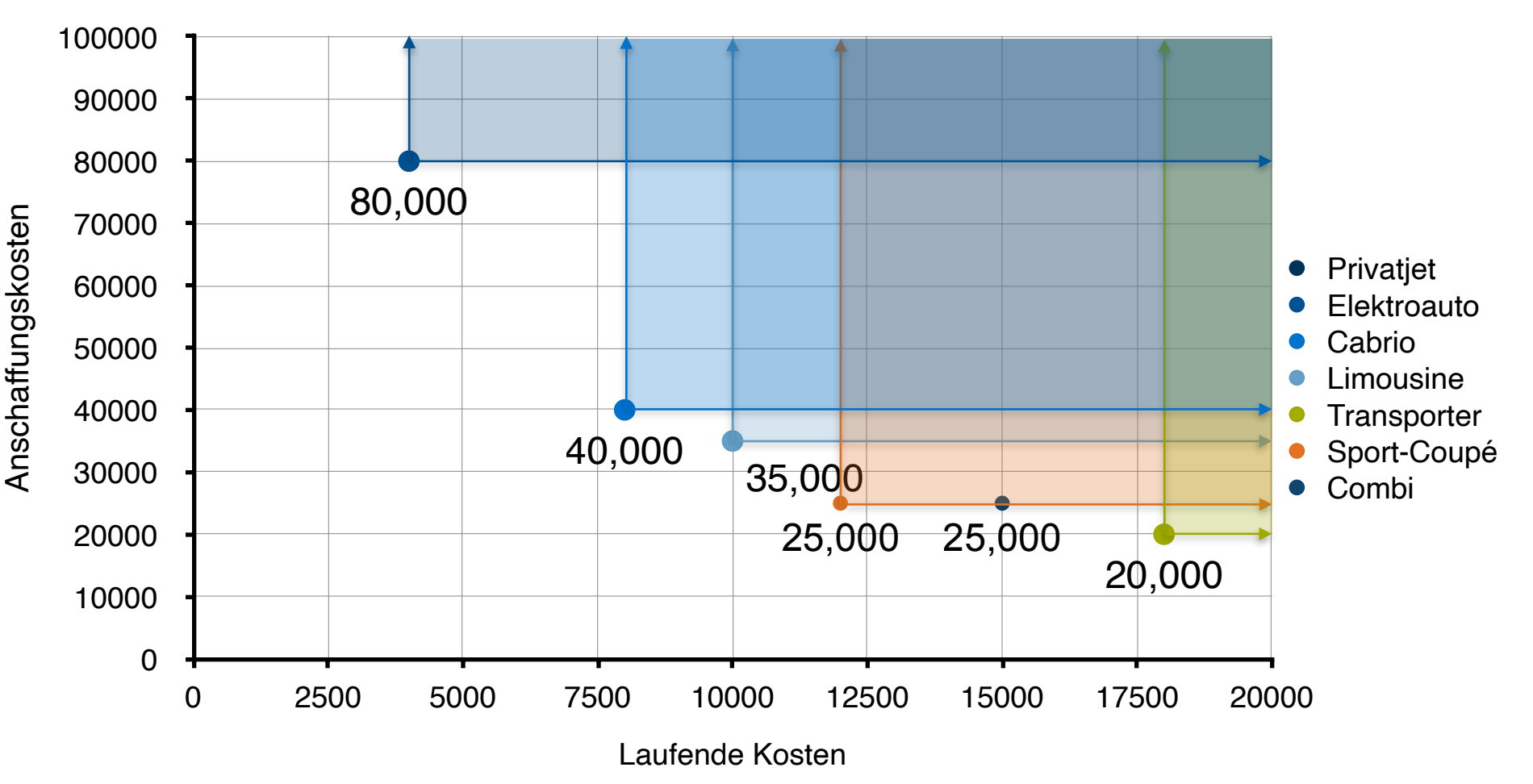

**with LaufendeKosten as**( **select** v.Modell, (40.000\*5\* v.Verbrauch/100 \* p.Kosten) **as** laufKosten **from** Verbrauch v, Preis p **where** v.Treibstoff = p.Treibstoff )

#### **Mit Skyline-Operator:**

**select** a.Modell **from** Anschaffungskosten a, LaufendeKosten l **where** a.Modell = l.Modell **skyline** of a.Kosten **min**, l.laufKosten **min**;

**Ohne Skyline-Operator: select** a.Modell **from** Anschaffungskosten a1, LaufendeKosten l1 **where** a1.Modell = l1.Modell **and not exists** ( **select** \* **from** Anschaffungskosten a2, LaufendeKosten l2 **where** a2.Modell = l2.Modell **and** a2.Kosten <= a1.Kosten **and**  $\vert$ 2. laufKosten  $\leq$  11. laufKosten **and** (a2.Kosten < a1.Kosten **or** l2.laufKosten < l1.laufKosten) );

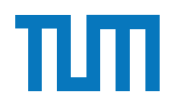

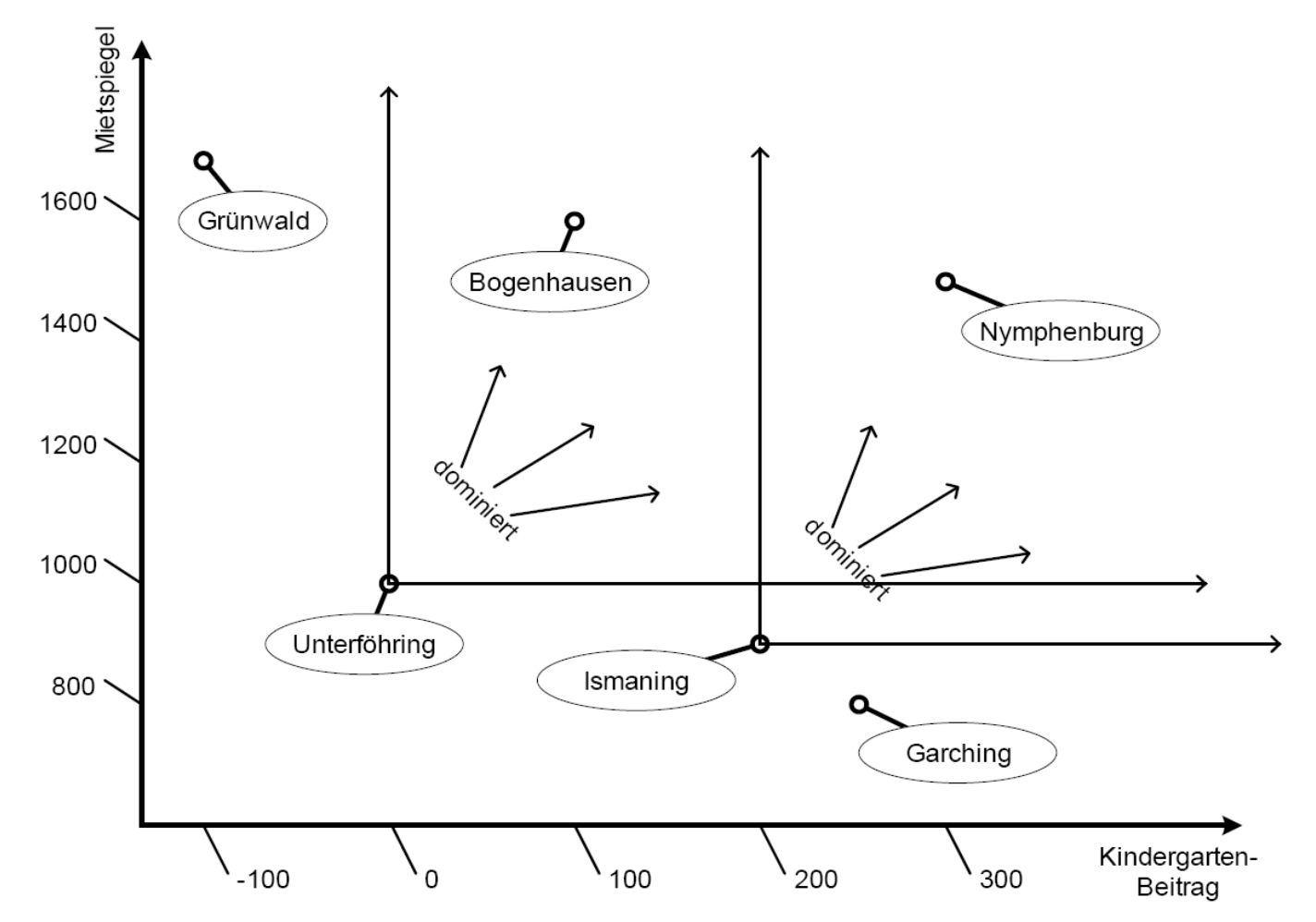

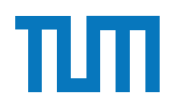

## **Fragen?**

ERDB - Tutorübung 8